Администрация городского округа Тольятти Департамент образования **Муниципальное бюджетное образовательное учреждение дополнительного образования «Гуманитарный центр интеллектуального развития» городского округа Тольятти**

Программа принята к реализации решением педагогического совета. Протокол № 5 от «29» июня 2023г.

УТВЕРЖДАЮ. Директор МБОУ ДО ГЦИР А.В. Хаирова «29» июня 2023г. Приказ № 64

# **Дополнительная общеобразовательная общеразвивающая программа «СТУДИЯ КОМПЬЮТЕРНОЙ ИЛЛЮСТРАЦИИ И АНИМАЦИИ «АРТИШОК»**

Направленность техническая

Возраст детей – 8 - 12 лет

Срок реализации – 2 года

**Разработчик:**

Савина Дарья Александровна, педагог дополнительного образования. **Методическое сопровождение**: Клюева Юлия Викторовна, старший методист центра цифрового образования «IT-куб»

Тольятти 2023

# Название программы Дополнительная общеобразовательная общеразвивающая программа «Студия компьютерной иллюстрации и анимации «АРТиШок» Краткое название программы Студия «АРТиШок» Изображение (логотип) Место реализации программы (адреса) МБОУ ДО ГЦИР: 445045, Самарская область, г.Тольятти, ул. Чайкиной, 87 Разработчик(и) программы Савина Дарья Александровна, педагог дополнительного образования Методическое сопровождение Савина Наталия Александровна, старший методист Краткое описание (для навигатора) Программа реализуется в рамках центра цифрового образования «IT-куб» и направлена на освоение учащимися 8- 12 лет способов работы с основными инструментами и функциями компьютерных программ AdobeIllustrator и AdobeAfterEffects по разработке графики и анимации. Освоение содержания программы предполагает развитие умений создания компьютерных иллюстраций разных видов и жанров, персонажей, стикеров и других графических изображений, анимации графических изображений и текстов, а также разработку сюжетных анимационных роликов, клипов, мультфильмов по собственному сценарию. Программа реализуется на двух уровнях – базовом и продвинутом. Программа является подготовительной ступенью для обучения по программе «Разработка виртуальной и дополненной реальности» центра цифрового образования «IT-куб» Ключевые слова для поиска Компьютерная графика, векторная графика, иллюстрация, анимация, компьютерная анимация, мультипликация, рисование, иллюстратор, аниматор, мультфильм, видеоролик, персонаж, графический редактор, IT-куб Цели и задачи (для родителей, кратко и понятно) Приобретение младшими школьниками навыков работы с основными инструментами компьютерных программ AdobeIllustrator и AdobeAfterEffects, а также умений создания компьютерных иллюстраций, компьютерной анимации и разработки сюжетных анимационных роликов Результаты освоения (для родителей) Выпускник программы освоит основные инструменты компьютерных программ AdobeIllustrator и AdobeAfterEffects, научится создавать иллюстрации различных жанров и другие графические изображения, анимировать их и создавать

# **Паспорт дополнительной общеобразовательной программы**

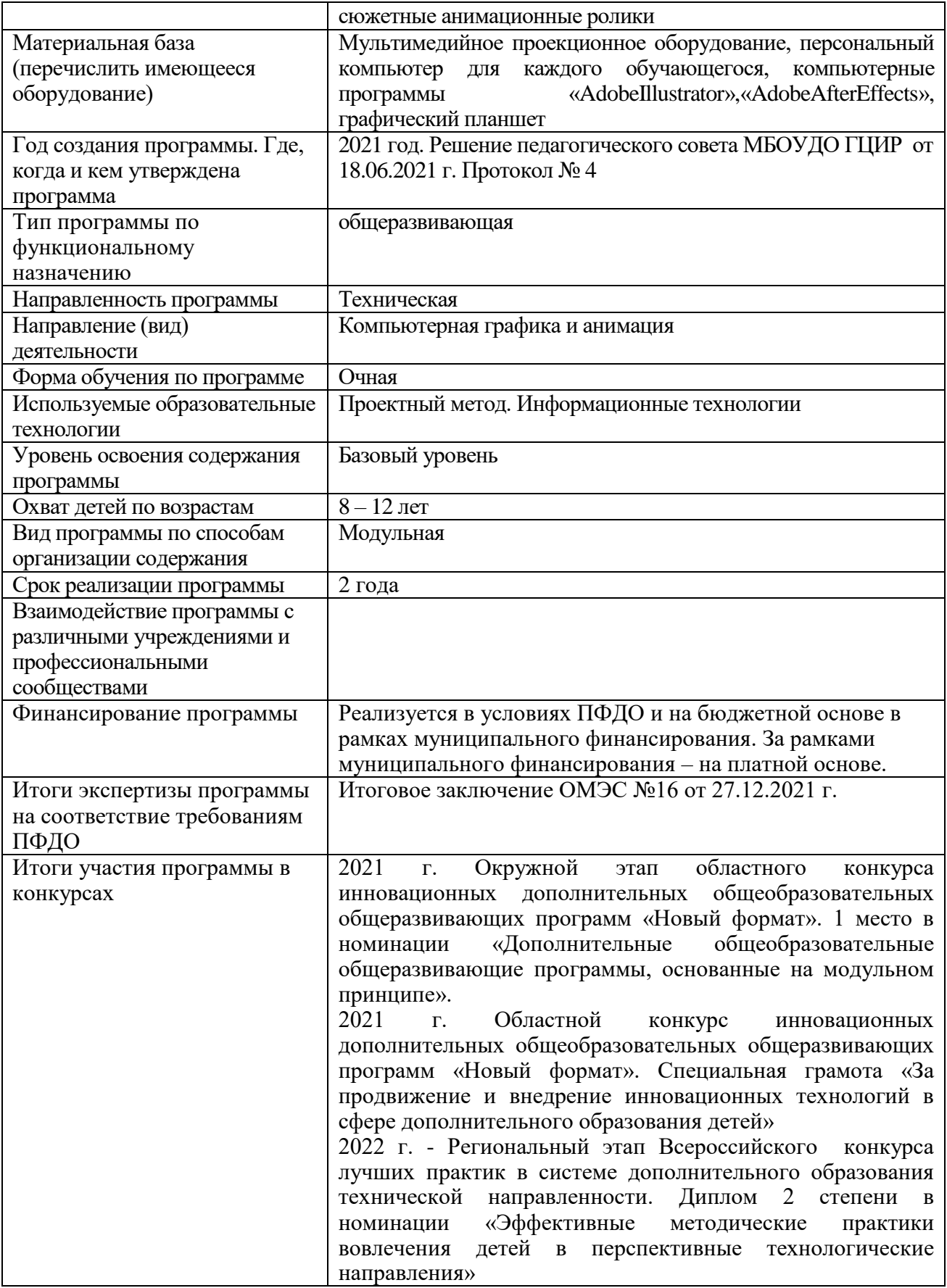

# **ОГЛАВЛЕНИЕ**

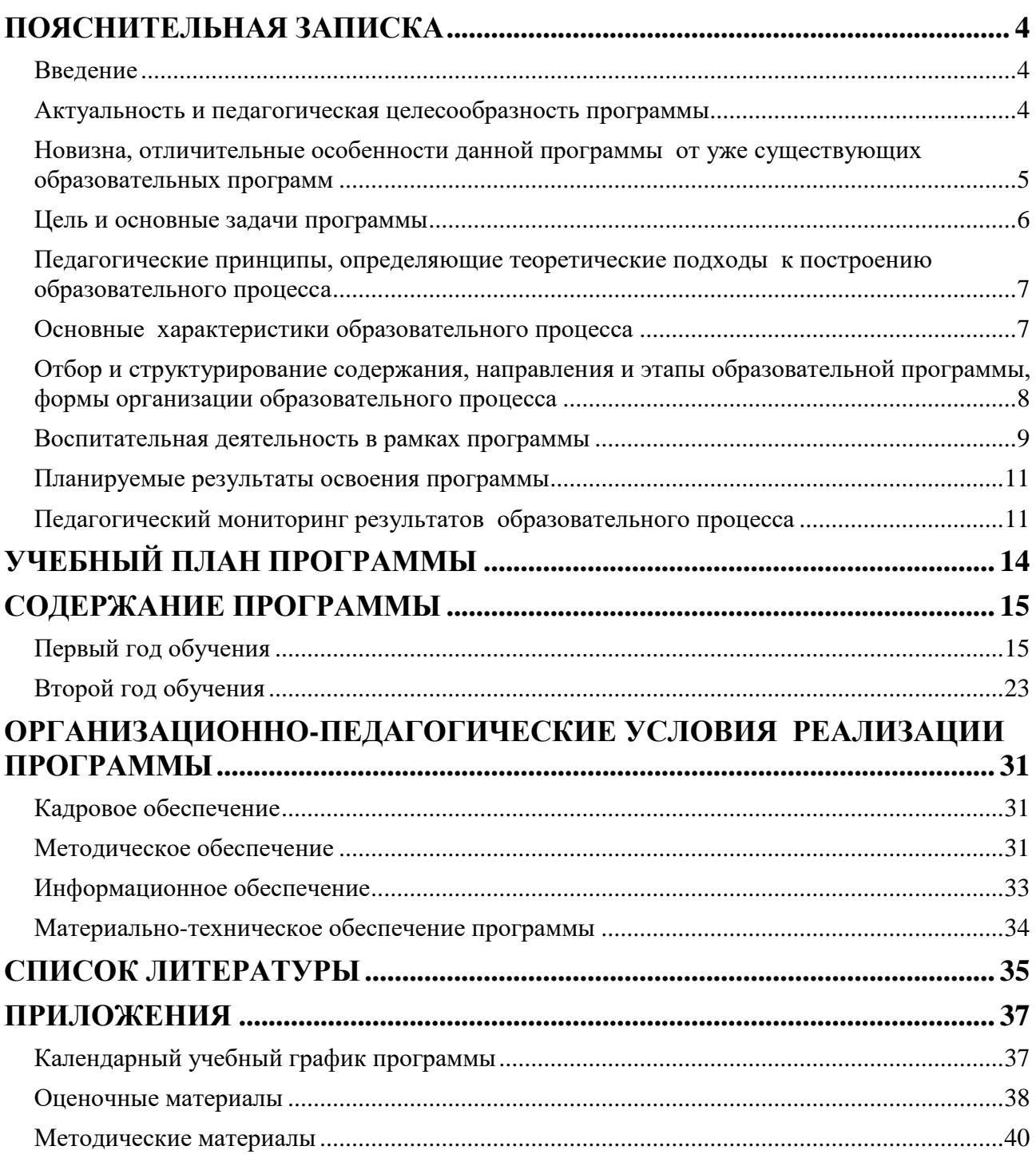

# **ПОЯСНИТЕЛЬНАЯ ЗАПИСКА**

#### **Введение**

<span id="page-4-1"></span><span id="page-4-0"></span>Дополнительная общеобразовательная общеразвивающая программа «Студия компьютерной иллюстрации и анимации «АРТиШок» является неотъемлемой частью образовательной программы муниципального бюджетного образовательного учреждения дополнительного образования «Гуманитарный центр интеллектуального развития» городского округа Тольятти и дает возможность каждому ребенку получать дополнительное образование исходя из его интересов, склонностей, способностей и образовательных потребностей, осуществляемых за пределами федеральных государственных образовательных стандартов и федеральных государственных требований.

Программа реализуется в рамках центра цифрового образования «IT-куб» и направлена на освоение учащимися 8-12 лет способов работы с основными инструментами и функциями компьютерных программ AdobeIllustrator и AdobeAfterEffects по разработке графики и анимации. Освоение содержания программы предполагает развитие умений создания компьютерных иллюстраций разных видов и жанров, персонажей, стикеров и других графических изображений, анимации графических изображений и текстов, а также разработку сюжетных анимационных роликов, клипов, мультфильмов по собственному сценарию. Программа реализуется на двух уровнях – базовом и продвинутом. Программа является подготовительной ступенью для обучения по программе «Разработка виртуальной и дополненной реальности» центра цифрового образования «IT-куб».

По своему функциональному назначению программа является *общеразвивающей,* поскольку она обеспечивает удовлетворение потребностей обучающихся в интеллектуальном, нравственном совершенствовании, в организации их свободного времени.

Программа имеет *техническую направленность*, так как создает условия для вовлечения детей в создание искусственно-технических и виртуальных объектов, в приобретение навыков в области 3D-прототипирования, цифровизации, освоения языков программирования, машинного обучения, для формирования у обучающихся современных знаний, умений и навыков в области технических наук и технологической грамотности. Программа ориентирована на развитие у обучающихся умений работы на компьютере, на освоение ими основных инструментов и функций компьютерных программ по разработке графики и анимации и основных технических приемов создания графических изображений и их анимации, а также на развитие творческого воображения, пространственного и креативного мышления.

# **Актуальность и педагогическая целесообразность программы**

<span id="page-4-2"></span>*Актуальность* предлагаемой программы заключается в том, что она ориентирована на приоритетные направления социально-экономического и территориального развития Самарской области, определенных в Стратегии социально-экономического развития Самарской области на период до 2030 года (утверждена постановлением Правительства Самарской обл. от 12.07.2017 г. № 441), в которой поставлена задача качественного изменения структуры направленностей дополнительного образования и увеличения кружков и секций технического профиля.

Предлагаемая программа «Студия компьютерной иллюстрации и анимации «АртиШок» формирует следующие актуальные знания и умения.

Во-первых, умение работать в компьютерных программах по созданию графики и анимации. В последнее время умения создавать графику и простейшую анимацию перестали быть прерогативой только дизайнеров, аниматоров и разработчиков спецэффектов. В современном мире подобные навыки будут «плюсом» для целого спектра специалистов, даже не имеющих отношение к дизайну. Например, данные умения актуальны при создании разных отчетов, презентаций, роликов, постов в социальных сетях, публикаций на сайтах и информационных ресурсах, оформления блогов, каналов на видеохостингах и т.п.

Во-вторых, содержание данной программы является базой для более сложного и очень актуального в последнее время вида деятельности – разработки виртуальной и дополненной реальности. В процессе разработки виртуальной и дополненной реальности одну из ведущих ролей играет процесс 3Dмоделирования и анимации этих объектов, который невозможно освоить без определенной понятийной базы и базовых умений. Эту базу как раз призвана сформировать программа «Студия компьютерной иллюстрации и анимации «АртиШок», где рассматривается, например, чем отличается 2D графика от 3D, какие существуют измерения у таких объектов, что такое «ключевой кадр» в анимации какие параметры можно анимировать. Освоение данной программы позволит учащимся в будущем легче осваивать более сложные программы, связанные с разработкой игр, виртуальной и дополненной реальности, спец. эффектов и т.п.

В-третьих, обучение по данной программе ориентирует учащихся на получение профессии в данной или смежных областях или даже на то, чтобы школьники начинали зарабатывать первые деньги уже со школьной скамьи. Так, к примеру, освоив процесс анимации логотипов или процесс производства коротких рекламных анимированных роликов, учащиеся могли бы удалѐнно брать простые заказы и получать свой первый заработок или пополнять своѐ портфолио работ для будущего.

В-четвертых, в последнее время появилось очень много разнообразных сервисов по предоставлению готовых дизайнов презентаций, роликов, полиграфической продукции шаблонов для постов в социальных сетях и даже персонажей, предназначенных для пользователей, не имеющих возможности и навыков разрабатывать собственные дизайны. В связи с этим в сети, на видеохостингах и даже в рекламе на телевидении встречаются очень много однотипных повторяющихся шаблонов и дизайнов. Полученные в процессе освоения программы знания и навыки разработки собственных графических изображений помогут учащимся не только творчески проявить себя, но и в будущем избегать стандартных дизайнов из бесплатных сервисов в Интернете, тем самым повышая уровень и качество разрабатываемых ими продуктов (презентаций, роликов и т.п.).

*Педагогическая целесообразность программы* заключается в том, что содержание программы, используемые технологии, формы и методы обучения создают и обеспечивают необходимые условия для личностного развития и творческого труда обучающихся и позволяют удовлетворить индивидуальные потребности обучающихся в интеллектуальном и научно-техническом развитии.

Педагогическая целесообразность программы заключается в еѐ разноуровневости и в модульной организации еѐ содержания, что позволяет вариативно организовать образовательный процесс, оперативно подстраиваясь под интересы и способности обучающихся, и максимально отвечает запросу социума на возможность выстраивания ребѐнком индивидуальной образовательной траектории.

Таким образом, дополнительная программа «Студия компьютерной иллюстрации и анимации «АртиШок» актуальна и педагогически целесообразна: она удовлетворяет потребности школьников в решении актуальных для них задач – освоении актуальных и значимых знаний и умений, развитии интеллектуальных способностей, воспитании творческой личности, способной реализовать свой потенциал в условиях современного общества.

### **Новизна, отличительные особенности данной программы от уже существующих образовательных программ**

<span id="page-5-0"></span>Целью создания программы «Студия компьютерной иллюстрации и анимации «АртиШок» является изменение содержания, организационно-педагогических основ и методов обучения, поддерживающих деятельностный подход к организации обучения в центре цифрового образования детей «IT-куб».

*Новизной* программы является:

 во-первых, использование метода проектов при освоении содержания, когда учащимися изучаются не просто инструменты и возможности компьютерных программ, а всѐ это происходит в процессе работы над собственным мини-проектом (иллюстрацией, анимацией графики или созданием анимационного ролика);

 во-вторых, использование сюжетов при работе над иллюстрацией или анимацией, когда особое внимание уделяется не просто рисованию или анимации каких-либо случайных объектов, но созданию какого-либо сюжета, настроения, атмосферы в создаваемых продуктах, наполнению их смыслами;

 в-третьих, изучение тех процессов и возможностей программы, которые учащиеся впоследствии могут использовать для старта в профессии иллюстратора или аниматора и для заработка своих первых денег (анимация логотипов, разработка стикеров для соцсетей);

 в-четвертых, интеграция двух разных видов деятельности – художественного и технического творчества.

#### *Отличительными особенностями* программы является:

 во-первых: уникальное именно для этой программы сочетание инвариантных и вариативных модулей, которое обусловлено фактом реализации программы в рамках центра цифрового образования детей «IT-куб» и необходимостью создания внутри центра единого образовательного пространства;

 во-вторых: в процессе еѐ освоения каждый создаваемый учащимися продукт (иллюстрация, графический объект, анимация) воспринимается не просто как объект с набором определенных технических характеристик, но как отдельное произведение искусства, в котором должно быть гармонично всѐ: форма и цвет, сюжет, настроение, смысл, конструкция и технически грамотное выполнение;

 в-третьих: одной из отличительных особенностей данной программы является наличие модуля, посвященного созданию сюжетного анимационного ролика по собственному сценарию и предполагающего изучение основ сценарного мастерства.

### **Цель и основные задачи программы**

<span id="page-6-0"></span>*Цель программы* – развитие творческого потенциала детей младшего и среднего школьного возраста за счет освоения и применения ими умений создания компьютерной иллюстрации и анимации.

# *Основные задачи:*

# *Обучающие:*

- 1) Научить основным приѐмам создания изображений в программе AdobeIllustrator;
- 2) научить основным приѐмам анимации графических изображений в программе AdobeAfterEffects;
- 3) приобщить обучающихся к изучению культурных, исторических, территориальных, промышленных особенностей Самарской области;
- 4) сформировать умения планирования своей деятельности при создании полноценной творческой работы – иллюстрации или анимационного ролика – с соблюдением всех этапов от идеи и до воплощения.

#### *Воспитательные:*

- 1) воспитать творческую личность, способную к эмоционально-образному отражению своих впечатлений и размышлений средствами компьютерной графики и анимации;
- 2) развить у обучающихся художественный вкус, способность видеть и понимать прекрасное;
- 3) воспитать терпение, усидчивость и способность к кропотливой работе над деталями.

### *Развивающие:*

- 1) развивать пространственное мышление;
- 2) развивать творческое воображение и фантазию;
- 3) развивать коммуникативные умения и навыки, обеспечивающие совместную деятельность в группе, сотрудничество, общение;
- 4) развивать умение адекватно оценивать свои достижения и достижения других.

В процессе реализации программы решаются более узкие и конкретные цели и задачи, что отражено в программах каждого модуля.

### **Педагогические принципы, определяющие теоретические подходы к построению образовательного процесса**

<span id="page-7-0"></span>Реализация программы «Студия компьютерной иллюстрации и анимации «АртиШок» основывается на общедидактических принципах научности, последовательности, системности, связи теории с практикой, доступности и наглядности.

В целях раскрытия педагогического и развивающего потенциала учебновоспитательного процесса по программе акцент в ней делается на следующих принципах:

1. *Принцип патриотической направленности* предусматривает обеспечение субъективной значимости для детей идентификации себя с Россией, российской культурой, природой родного края. Реализация этого принципа предполагает использование художественных образов, литературного материала в качестве основы для изобразительного и анимационного творчества.

*2.Принцип проектности* предполагает последовательную ориентацию всей деятельности педагога на подготовку и выведение ребенка в самостоятельное проектное действие, развертываемое в логике замысел – реализация – рефлексия. В ходе проектирования перед человеком всегда стоит задача представить себе еще не существующее, но то, что он хочет, чтобы появилось в результате его активности. Если ему уже задано то, к чему он должен прийти, то для него нет проектирования. В логике действия данного принципа в программе предусматриваются исследовательские, художественные, социальные и творческие, исследовательские проекты обучающихся.

3. *Принцип профессиональной целесообразности*. Данный принцип обеспечивает подбор содержания, методов, форм педагогического процесса, который направлен на подготовку специалистов с учетом выбранной специальности, с целью формирования профессионально важных качеств, знаний и умений. В процессе освоения программы учащиеся научатся создавать конкретные продукты, которые впоследствии при совершенствовании полученных навыков, могут приносить доход и стать частью профессии.

#### **Основные характеристики образовательного процесса**

*Возраст детей*, участвующих в реализации программы - 8-12 лет.

<span id="page-7-1"></span>*Условия набора детей* в объединение. Принцип набора в объединение свободный. Принимаются все желающие без конкурсного отбора.

На второй год обучения принимаются учащиеся, закончившие первый год обучения по данной программе.

*Характеристика учебных групп по возрастному принципу***.** Группы формируются с учетом возраста, интересов и потребностей. В группы первого года обучения принимаются обучающиеся 8-11 лет, в группы второго года обучения – 9-12 лет, окончившие первый год обучения по данной программе.

Группы могут быть разновозрастными. Для обучающихся, разных по возрасту, предусматривается дифференцированный подход при определении индивидуального образовательного маршрута и назначении учебных заданий в процессе обучения.

*Категория детей*, для которых предназначена программа: программа предоставляет возможность обучения одаренным детям, проявляющим выраженный интерес к освоению компьютерных технологий.

Инклюзивно в объединении дополнительного образования могут заниматься дети с ОВЗ и дети-инвалиды с сохранным интеллектом, имеющие легкую форму нарушения развития – слабовидящие, слабослышащие, с нарушениями опорно-двигательного аппарата, с расстройствами аутистического спектра.

#### *Форма обучения* очная.

*Срок реализации* программы– 2 года.

*Количество обучающихся* в группе - 10-12 человек.

*Уровень освоения содержания* программы. Программа является разноуровневой, что выражается в вариативности режимов освоения программы по объему и уровню сложности. Реализуется на двух уровнях – базовом и продвинутом – по выбору обучающегося.

Базовый уровень предполагает освоение обучающимися специализированных знаний, обеспечение трансляции общей и целостной картины тематического содержания программы.

Продвинутый уровень предполагает углубленное изучение содержания программы и доступ обучающегося к сложным разделам в рамках содержательно-тематического направления программы.

*Вид программы* по способам организации содержания модульная. В первый год обучения реализуется три модуля, во второй – четыре.

*Взаимодействие данной программы с другими программами МБОУ ДО ГЦИР.* Объединение «Студия компьютерной иллюстрации и анимации «АртиШок» является одним из комплекса объединений центра цифрового образования «IT-куб», поэтому взаимодействует со всеми другими объединениями центра «IT-куб». Программа «АртиШок» является подготовительной ступенью для обучения по программе «Разработка виртуальной и дополненной реальности» центра цифрового образования «IT-куб».

Обучающимся рекомендуется параллельно с изучением программы «Студия компьютерной иллюстрации и анимации «АРТиШок» освоить дополнительные учебные модули «Английский для IT-специалиста» и «4К: компетенции современного Itспециалиста», которые реализуются в рамках Центра цифрового образования «IT-куб».

В летний период при желании учащихся они могут углубить свои знания, занимаясь по краткосрочной программе «IT-ЛЕТО» (модуль «Такая разная анимация»).

*Возможность продолжения обучения по программам близкого вида деятельности*. В соответствии с принципами непрерывности и преемственности образования по окончании обучения по программе «Студия компьютерной иллюстрации и анимации «АртиШок» дальнейшее образование ребенка может быть продолжено по разнообразным программам центра цифрового образования «It-куб»: «Разработка виртуальной и дополненной реальности», «Программирование роботов», «Программирование на Python», «Программирование – это интересно. С++», «Лаборатория компьютерных игр».

*Режим занятий***:** при выборе базового уровня освоения программы занятия проводятся один раз в неделю по 2 учебных часа с перерывом на отдых. При выборе продвинутого уровня освоения программы занятия проводятся два раза в неделю, при этом одно занятие длится 1 учебный час, второе – 2 учебных часа.

В соответствии с СП 2.4.3648-20 длительность одного учебного часа для детей школьного возраста – 40 минут.

*Продолжительность образовательного процесса*. Продолжительность учебного года в первый год обучения – 36 недель. Занятия начинаются с 15 сентября и продолжаются до 31 мая. Продолжительность учебного года во второй год обучения – 38 недель. Занятия начинаются с 01 сентября и продолжаются до 31 мая.

*Объем учебных часов* по программе:

на базовом уровне – 148, в том числе 72 часа в первый год обучения, 76 часов во второй год обучения;

<span id="page-8-0"></span>на продвинутом уровне – 222, в том числе 108 часов в первый год обучения, 114 часов – во второй год обучения.

#### **Отбор и структурирование содержания, направления и этапы образовательной программы, формы организации образовательного процесса**

Программное содержание, методы, формы, средства обучения отбирались с учетом выше обозначенных принципов и основных направлений развития дополнительного образования, отраженных в Концепции развития дополнительного образования детей до 2030 года (распоряжение Правительства Российской Федерации от 31 марта 2022 г. № 678-р).

Содержание программы создает условие для вовлечения детей в создание искусственнотехнических и виртуальных объектов, в приобретение навыков в области цифровизации, содействует формированию у обучающихся современных знаний, умений и навыков в области технических наук, технологической грамотности и инженерного мышления.

Содержание программы «Студия компьютерной иллюстрации и анимации «АртиШок» структурировано следующим образом. Программа реализуется в течение двух лет обучения.

*1-й год* обучения направлен на овладение обучающимися основных умений работы в компьютерных программах AdobeIllustrator и AdobeAfterEffects.

Содержание первого года обучения представляют три учебных модуля:

- 1) Модуль «Компьютерная иллюстрация в программе «AdobeIllustrator»;
- 2) Модуль «Компьютерная анимация в программе «AdobeAfterEffects»;
- 3) Модуль «Анимационный ролик».

*2-й год обучения* направлен на развитие пространственного мышления учащихся посредством освоения ими основных способов построения изометрических иллюстраций в программе AdobeIllustrator. Содержание второго года обучения представлено четырьмя учебными модулями:

- 1) Модуль «Изометрические иллюстрации»;
- 2) Модуль «Персонажи»;
- 3) Модуль «Иллюстрация и анимация в маркетинге и веб-дизайне»;
- 4) Модуль «Анимационный ролик с персонажем».

### *Формы организации образовательного процесса*

Изучение содержания программы осуществляется в разнообразных формах:

- коллективных (всем составом объединения): организация и проведение досуговых и конкурсных мероприятий, выезды на экскурсии;
- групповых: деловые игры по планированию деятельности, обсуждение итогов, проектная работа, практические занятия;
- индивидуальных: выполнение творческих заданий, подготовка к конкурсным мероприятиям, индивидуальная помощь детям с ОВЗ.

При организации учебно-воспитательного процесса по программе для детей с ОВЗ педагог обеспечивает условия, отвечающие особым образовательным потребностям таких детей и учитывающие их особые образовательные потребности, а именно:

- своевременное выявление трудностей у детей с OB3;
- дифференцированное и индивидуализированное обучение с учётом специфики развития сохранных функций ребѐнка с ОВЗ. В групповой работе такой ребѐнок располагается ближе к педагогу;
- учѐт особенностей личностной сферы и малого опыта социального взаимодействия у детей с ОВЗ;
- оптимальный режим образовательной нагрузки с учѐтом темпа деятельности, истощаемости ребѐнка с ОВЗ;
- соблюдение комфортного психоэмоционального режима; использование современных педагогических технологий, в том числе информационных, компьютерных для оптимизации образовательной деятельности;
- обеспечение здоровьесберегающих условий (оздоровительный и охранительный режим, укрепление физического и психического здоровья);
- профилактика физических, умственных и психологических перегрузок обучающихся, соблюдение санитарно-гигиенических правил и норм;
- использование раздаточных материалов, пособий, дидактических материалов, компьютерных инструментов, отвечающих особым образовательным потребностям детей с OB3 и учитывающих их особые образовательные потребности.

#### **Воспитательная деятельность в рамках программы**

<span id="page-9-0"></span>Воспитательная работа с обучающимися и проведение массовых досуговых мероприятий организуется внутри центра «IT-куб» и включает в себя конкурсные мероприятия, соревнования, открытые защиты проектов, воспитательные мероприятия и праздники.

Воспитательные задачи программы (*см. подраздел «Цели и основные задачи»*) реализуются в процессе педагогического общения, в использовании активных методов обучения, побуждающих детей проявить себя в совместной деятельности, принять оценочное решение. Проектная деятельность, другие используемые технологии способствуют приобретению навыков работы в команде, воспитанию творческой личности, способной к эмоционально-образному отражению своих впечатлений и размышлений средствами компьютерной графики и анимации. Важное актуальное значение имеет и самостоятельная работа, вырабатывающая способность принимать решение и навыки самоконтроля.

В течение всех трех лет обучения планируется участие детей в досуговых, социальнозначимых и творческих мероприятиях, организуемых в объединении.

| $\mathcal{N}\!\varrho$ | Название мероприятия                       | Примерные<br>сроки | Цели проведения мероприятия          |  |  |
|------------------------|--------------------------------------------|--------------------|--------------------------------------|--|--|
| 1.                     | Общий день открытый дверей для             | Сентябрь           | Формирование мотивации к             |  |  |
|                        | всех объединений IT-куба                   |                    | творческой деятельности              |  |  |
| 2.                     | Квест-игра «Безопасность в сети»           | Ноябрь             | Формирование навыков                 |  |  |
|                        |                                            | (каникулы)         | кибербезопасности                    |  |  |
| 3.                     | Участие в городской акции                  | 19 декабря         | Приобщение к благотворительности,    |  |  |
|                        | «Протяни руку помощи» в день               |                    | способности<br>воспитание<br>К       |  |  |
|                        | памяти Николая Чудотворца                  |                    | состраданию,<br>милосердию<br>И      |  |  |
|                        |                                            |                    | деятельной помощи нуждающимся        |  |  |
| $\overline{4}$ .       | Новогодний праздник «IT-ёлка» в            | Декабрь            | Организация досуга. Сплочение        |  |  |
|                        | цифрового<br>образования<br>центре         |                    | детского коллектива                  |  |  |
|                        | «ІТ-куб»                                   |                    |                                      |  |  |
| 5.                     | Участие в международной акции              | Май                | Воспитание патриотизма, чувства      |  |  |
|                        | «Читаем<br>войне»<br>детям<br>$\mathbf{o}$ |                    | гордости<br>за подвиг<br>народа<br>B |  |  |
|                        | (Самарская областная<br>детская            |                    | Великой Отечественной войне          |  |  |
|                        | библиотека)                                |                    |                                      |  |  |
| 6.                     | Праздник окончания учебного года           | Май                | Подведение<br>ИТОГОВ<br>года.        |  |  |
|                        |                                            |                    | Формирование<br>сплоченного          |  |  |
|                        |                                            |                    | детского коллектива                  |  |  |
| 7.                     | Участие в итоговом мероприятии             | май                | Презентация достижений               |  |  |
|                        | Фестивале интеллекта и творчества          |                    | объединения. Формирование            |  |  |
|                        | «Мы в Центре»                              |                    | сплоченного детского коллектива      |  |  |

*Примерный план воспитательных, досуговых мероприятий в объединении*

Программа предполагает, что обучающиеся представляют результаты своей индивидуальной или групповой работы на конкурсные и неконкурсные мероприятия различного уровня.

# *Перечень мероприятий, в которых*

# *могут принять участие обучающиеся по программе*

- 1) Открытый областной конкурс художественной компьютерной графики «Комприс» (февраль);
- 2) Городской марафон «Академия технического творчества» (сентябрь-май);
- 3) Городской фестиваль компьютерного творчества «ИНФО-МИР» (октябрь-февраль).

### *Взаимодействие педагога с родителями*

Воспитательная деятельность по программе осуществляется во взаимодействии с семьей. Работа с родителями на протяжении учебного года включает в себя:

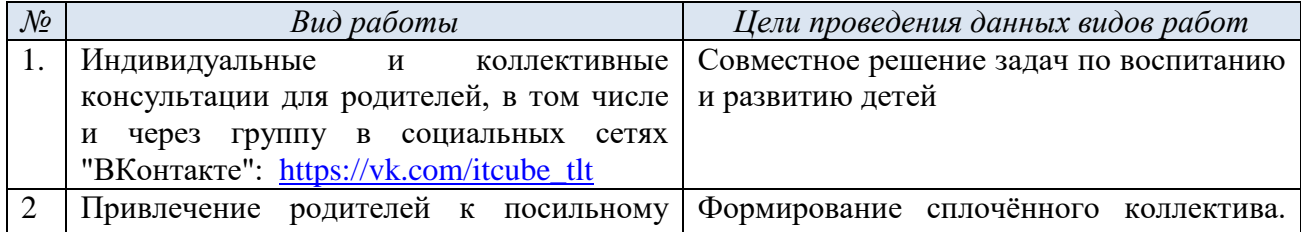

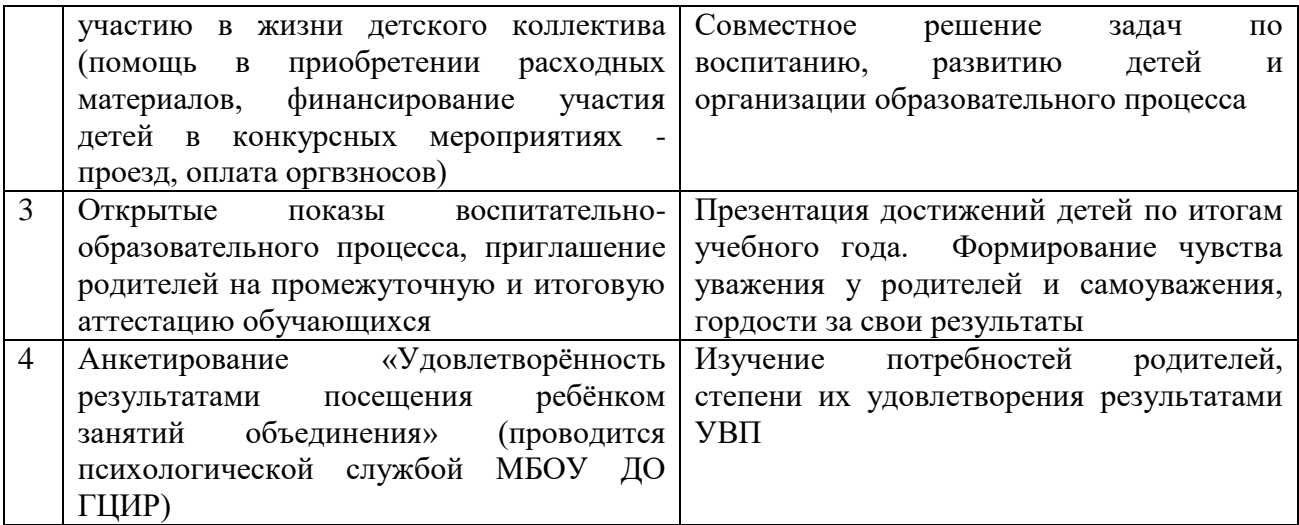

#### **Планируемые результаты освоения программы**

<span id="page-11-0"></span>Требования к уровню подготовки выпускников направлены на овладение обучающимися знаниями и умениями, востребованными в повседневной жизни, значимыми для социальной адаптации личности, еѐ приобщения к современным It-технологиям.

По завершению обучения по программе «Студия компьютерной иллюстрации и анимации «АртиШок» у обучающегося должны быть сформированы следующие учебные действия, умения и навыки, а также следующие личностные способности и качества.

#### *1. Предметные результаты*

Прогнозируемые предметные результаты освоения каждого учебного модуля описаны в их пояснительных записках.

#### *2. Метапредметные результаты*

*По окончании обучения по программе обучающиеся смогут:*

- использовать приемы наблюдения, сравнения, описательной характеристики;
- совместно договариваться о правилах общения и поведения в группе и следовать им;
- выполнять различные роли в группе, сотрудничать в совместном решении задачи;
- уважительно относиться к позиции другого;
- находить необходимую информацию и материалы в интернете;
- обнаруживать и формулировать учебную проблему совместно с педагогом;
- составлять план решения проблемы (задачи) совместно с педагогом;
- адекватно оценивать свои достижения и достижения других.

#### *3. Личностные результаты*

*По окончании обучения по программе обучающиеся будут:*

- проявлять терпение, усидчивость и способность к кропотливой работе над деталями;
- проявлять творческое воображение и фантазию;
- определять с помощью педагога и высказывать самые простые, общие для всех людей правила поведения (основы общечеловеческих нравственных ценностей);
- проявлять отзывчивость, сопереживание в общении с одногруппниками и педагогами;
- демонстрировать способность к эмоционально-образному отражению своих впечатлений и размышлений средствами компьютерной графики и анимации;
- демонстрировать наличие задатков художественного вкуса, способности видеть и понимать прекрасное.

#### **Педагогический мониторинг результатов образовательного процесса**

<span id="page-11-1"></span>Педагогический мониторинг освоения программы включает следующие компоненты. *Входной контроль* осуществляется на первых занятиях с целью выявления стартового образовательного уровня развития детей в форме диагностического упражнения.

*Оперативный контроль* осуществляется на каждом учебном занятии с целью отслеживания освоения текущего программного материала в форме опроса, игры или тестирования (*примеры см. Приложение 2 Оценочные материалы*).

*Промежуточный контроль* проводится по завершению модуля в форме презентации разработанных в рамках модуля продуктов (иллюстраций, анимаций, роликов).

*Итоговый контроль* выполняется по результатам учебного года в форме итогового тестирования.

Результаты педагогического мониторинга образовательных результатов каждой группы заносятся педагогом в электронный лист результатов диагностики.

В конце учебного года педагог обобщает результаты всех диагностических процедур и определяет уровень результатов образовательной деятельности каждого обучающегося – интегрированный показатель, в котором отображена концентрация достижений всех этапов и составляющих учебно-воспитательного процесса. Возможные уровни освоения ребенком образовательных результатов по программе - низкий (Н), средний (С), высокий (В).

Оценка уровня освоения программы осуществляется по следующим параметрам и критериям:

#### *Высокий уровень освоения программы:*

- По показателю теоретической подготовки: обучающийся освоил на 100-80% объём знаний, предусмотренных программой за конкретный период; специальные термины употребляет осознанно и в полном соответствии с их содержанием;
- По показателю практической подготовки: обучающийся овладел на 100-80% предметными умениями и метапредметными учебными действиями, предусмотренными программой; работает с оборудованием самостоятельно, не испытывает особых трудностей; самостоятельно выполняет практические задания с элементами творчества;
- По показателю творческой активности: обучающийся проявляет ярко выраженный интерес к творческой деятельности, к достижению наилучшего результата, коммуникабелен, активен, склонен к самоанализу, генерирует идеи, является участником и призером конкурсных мероприятий городского и выше уровня.

#### *Средний уровень освоения программы:*

- По показателю теоретической подготовки: у обучающегося объѐм усвоенных знаний составляет 79-50%; сочетает специальную терминологию с бытовой;
- По показателю практической подготовки: у обучающегося объѐм усвоенных предметных умений, навыков и метапредметных учебных действий составляет 79-50%; работает с оборудованием с помощью педагога; в основном, выполняет задания на основе образца;
- По показателю творческой активности: обучающийся имеет устойчивый интерес к творческой деятельности, стремится к выполнению заданий педагога, к достижению результата, является участником конкурсного мероприятия учрежденческого уровня.

### *Низкий уровень освоения программы:*

- По показателю теоретической подготовки: обучающийся овладел менее чем 50% объёма знаний, предусмотренных программой; избегает употреблять специальные термины;
- По показателю практической подготовки: обучающийся овладел менее чем 50%, предусмотренных предметных умений и метапредметных учебных действий; испытывает серьѐзные затруднения при работе с оборудованием; в состоянии выполнять лишь простейшие практические задания с помощью педагога;
- По показателю творческой активности: обучающийся пассивен, безынициативен, со сниженной мотивацией, не может работать самостоятельно, отказывается участвовать в конкурсных мероприятиях.

#### *Подведение итогов реализации программы*

В соответствии с календарным учебным графиком в конце учебного года проводится:

 промежуточная аттестация (оценка качества освоения программы обучающимися за учебный год) для групп первого года обучения в форме диагностической практической работы;

 итоговая аттестация (оценка качества освоения программы обучающимися за весь период обучения по программе) для групп второго года обучения в форме диагностической практической работы.

Сведения о проведении и результатах итоговой аттестации фиксируются педагогом в электронном журнале АСУ РСО, в котором затем создается отчет об освоении программы каждой группой.

Презентация достижений детей проводится в конце каждого учебного года на учрежденческом Фестивале интеллекта и творчества «Мы в Центре».

<span id="page-14-0"></span>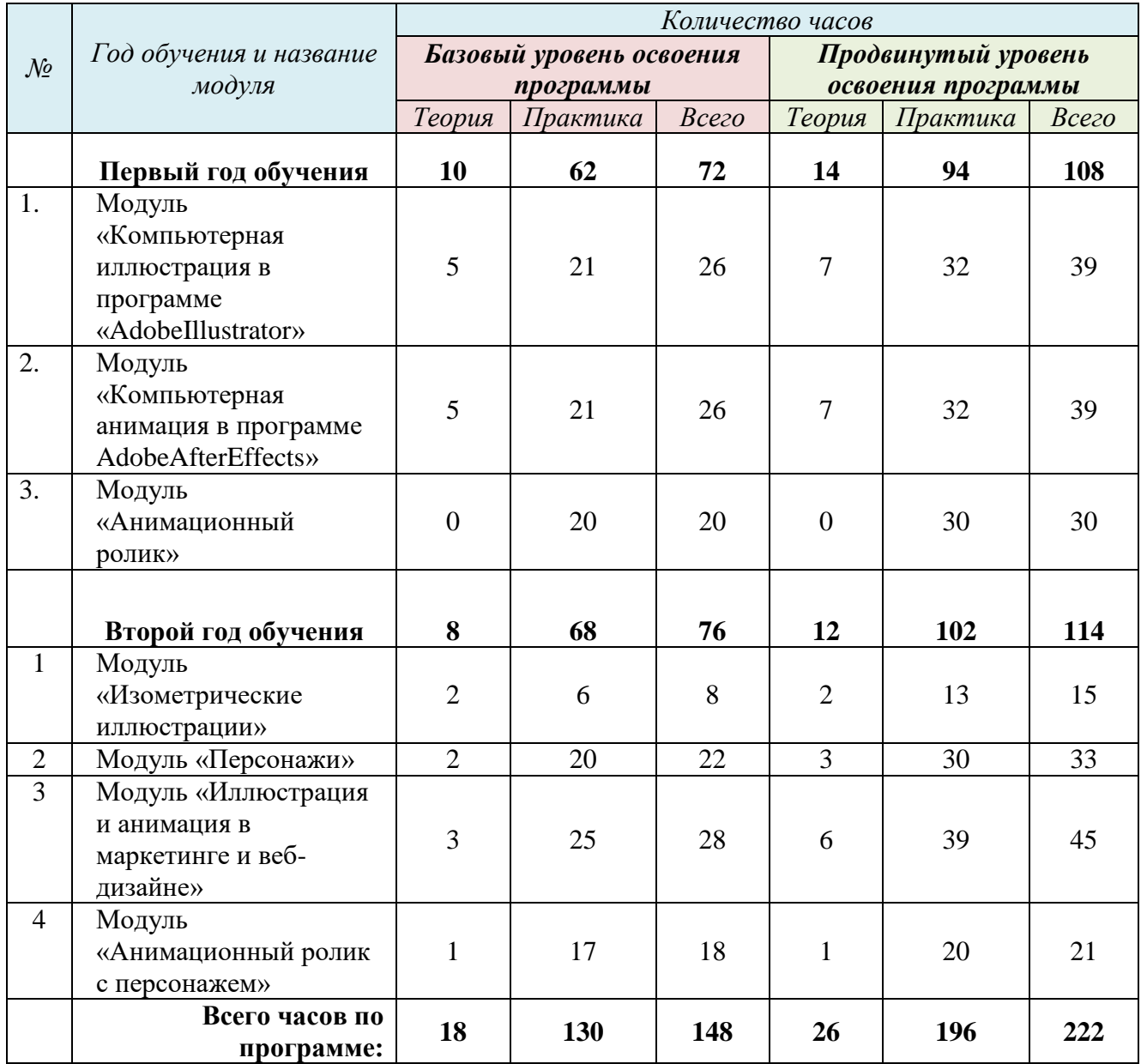

# **УЧЕБНЫЙ ПЛАН ПРОГРАММЫ**

# **СОДЕРЖАНИЕ ПРОГРАММЫ**

# **Первый год обучения**

# **МОДУЛЬ 1 «КОМПЬЮТЕРНАЯ ИЛЛЮСТРАЦИЯ В ПРОГРАММЕ «ADOBE ILLUSTRATOR»**

<span id="page-15-1"></span><span id="page-15-0"></span>Модуль направлен на овладение обучающимися основных умений работы в компьютерной программе AdobeIllustrator, знакомство с основными инструментами и возможностями данной программы, приемами и способами создания иллюстраций разных жанров и видов и других графических изображений, а также на знакомство с основами композиции, цвета и света в иллюстрации.

**Цель модуля** – формирование у обучающихся основных умений работы в компьютерной программе AdobeIllustrator, знакомство с основными инструментами и возможностями данной программы по созданию иллюстраций различных видов и жанров и других графических изображений.

#### **Задачи модуля:**

1) Познакомить с интерфейсом, основными инструментами и возможностями программы AdobeIllustrator.

2) Сформировать умения создавать графические изображения, используя различные инструменты и функции программы AdobeIllustrator.

3) Сформировать базовые представления о композиции, цвете и свете в иллюстрации.

4) Развивать глазомер, пространственное и креативное мышление, усидчивость и терпение.

5) Воспитывать чувство прекрасного, потребность творчески проявлять себя и приобщаться к искусству.

### **Ожидаемые предметные результаты освоения модуля**

По окончании модуля обучающиеся

# *будут знать*

на базовом уровне:

- понятие «интерфейс», «иллюстрация», «натюрморт», «пейзаж», «композиция», «плановость»;
- способы создания различных геометрических фигур и способы изменения их цвета, формы, обводки и т.п.;

дополнительно на продвинутом уровне:

основные цветовые гармонии и способы сочетания цветов;

### *будут уметь*

на базовом уровне:

- создавать иллюстрации из простых геометрических фигур;
- создавать изображения при помощи инструмента «перо»;
- создавать простые иллюстрации без персонажей, используя различные инструменты и способы создания иллюстрации;

дополнительно на продвинутом уровне:

 создавать простые иллюстрации с простыми персонажами, используя различные инструменты и способы создания иллюстрации.

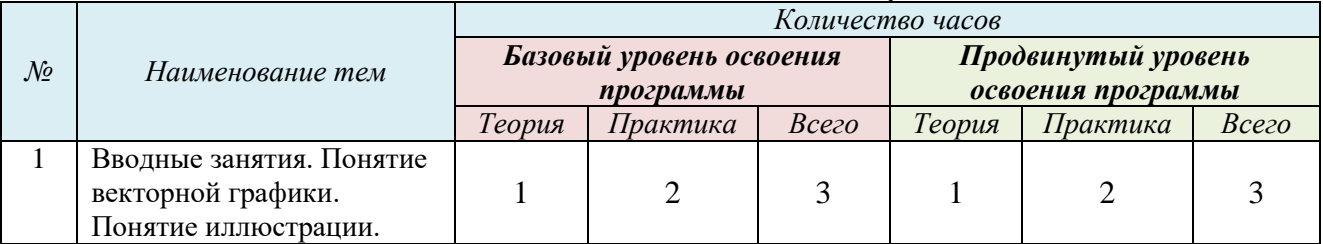

#### **Учебно-тематический план модуля**

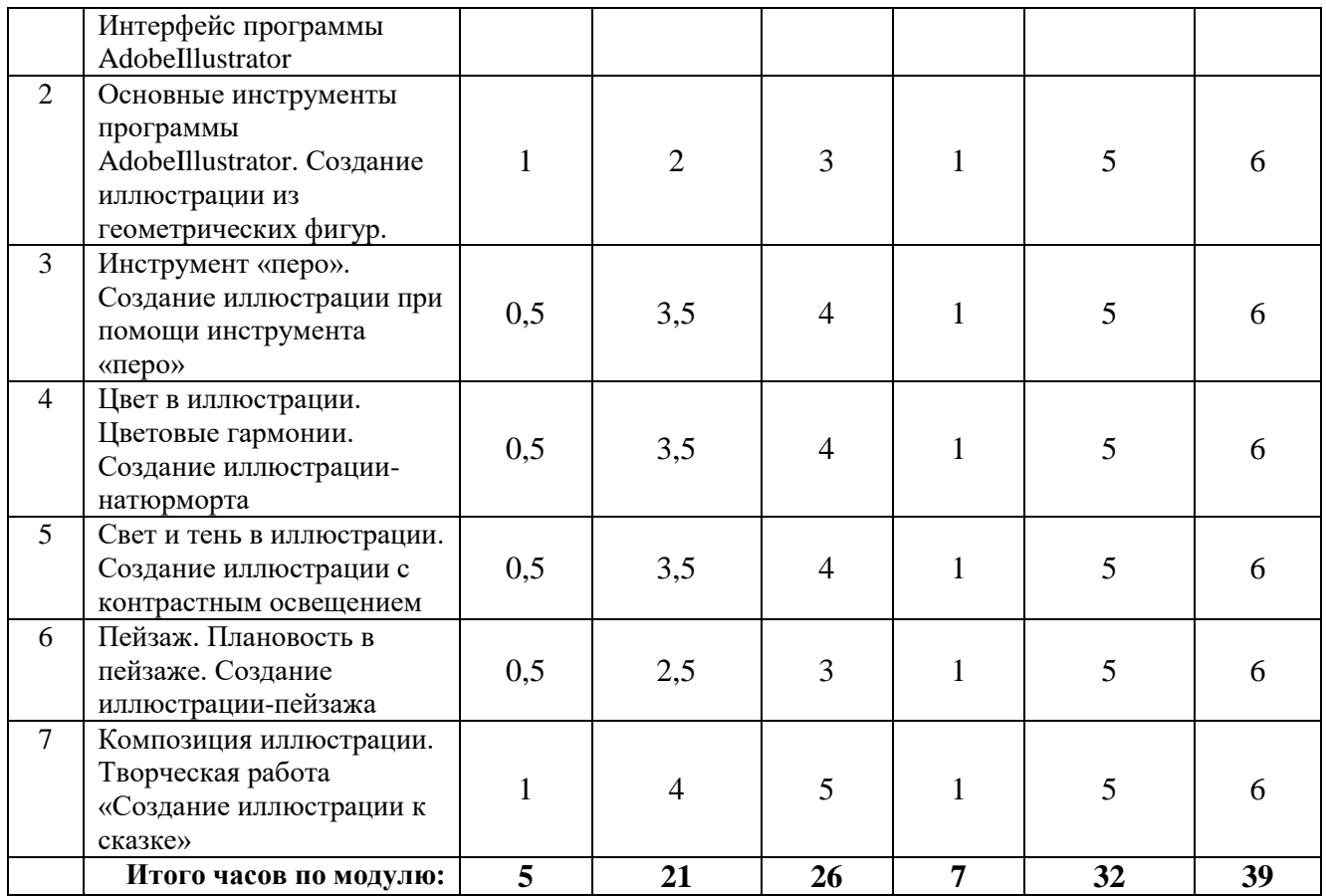

# **Содержание учебного модуля**

# **Тема 1. Вводные занятия. Понятие векторной графики. Понятие иллюстрации. Интерфейс программы «AdobeIllustrator»**

### *Теория.*

На базовом уровне: Понятие «векторная графика», понятие «иллюстрация». Сюжет иллюстрации.

Дополнительно на продвинутом уровне: Атмосфера иллюстрации.

### *Практика.*

На базовом уровне: Знакомство с интерфейсом программы «AdobeIllustrator». Иерархия объектов. Слои. Упражнения по созданию различных объектов, изменению их формы, цвета и других параметров.

Дополнительно на продвинутом уровне: Упражнения по изменению толщины заливки и обводки.

*Входная диагностика.* Диагностическое упражнение «Черный квадрат».

# **Тема 2. Основные инструменты программы «AdobeIllustrator». Создание иллюстрации из геометрических фигур.**

### *Теория.*

На базовом уровне: Основные инструменты программы, необходимые для создания объектов, их перемещения, изменения их параметров, инструмент «создание фигур», «пипетка».

Дополнительно на продвинутом уровне: Функция «Обработка контуров».

### *Практика.*

На базовом уровне: Творческая работа по созданию иллюстрации из геометрических фигур. Дополнительно на продвинутом уровне: Творческая работа по созданию иллюстрации из геометрических фигур с обработкой контуров.

# **Тема 3. Инструмент «перо». Создание иллюстрации при помощи инструмента «перо».** *Теория.*

На базовом уровне: Особенности рисования при помощи инструмента «перо».

Дополнительно на продвинутом уровне: Точки и манипуляторы.

# *Практика.*

На базовом и продвинутом уровне: Творческая работа по созданию иллюстрации при помощи инструмента «перо».

# **Тема 4. Цвет в иллюстрации. Цветовые гармонии. Создание иллюстрации-натюрморта.** *Теория.*

На базовом уровне: Роль цвета в иллюстрации. Сочетание цветов.

Дополнительно на продвинутом уровне: Цветовой круг Иттена. Основные цветовые гармонии.

# *Практика.*

На базовом уровне: Творческая работа по созданию иллюстрации-натюрморта с использованием одной из цветовых гармоний. Тестирование «Цветовые гармонии».

Дополнительно на продвинутом уровне: Творческая работа по созданию иллюстрациинатюрморта с использованием контрастной цветовой гармонии.

# **Тема 5. Свет и тень в иллюстрации. Создание иллюстрации с контрастным освещением.**

# *Теория.*

На базовом уровне: Освещение в иллюстрации. Свет и тень.

Дополнительно на продвинутом уровне: Основные правила при расположении теней и бликов в иллюстрации.

# *Практика.*

На базовом уровне: Творческая работа по созданию иллюстрации с контрастным освещением.

Дополнительно на продвинутом уровне: Упражнения по отработке навыков расположения теней и бликов в иллюстрации.

# **Тема 6. Пейзаж. Плановость в пейзаже. Создание иллюстрации-пейзажа.**

*Теория.* 

На базовом уровне: Понятие «пейзаж».

Дополнительно на продвинутом уровне: Плановость в пейзаже.

# *Практика.*

На базовом уровне: Творческая работа по созданию иллюстрации-пейзажа.

Дополнительно на продвинутом уровне: Упражнения по отработке навыков создания плановости в пейзаже.

# **Тема 7. Композиция иллюстрации. Творческая работа «Создание иллюстрации к сказке».**

### *Теория.*

На базовом уровне: Понятие «композиция» в иллюстрации.

Дополнительно на продвинутом уровне: Законы композиции в иллюстрации.

### *Практика.*

На базовом уровне: Творческая работа по созданию собственной иллюстрации к сказке без персонажей.

Дополнительно на продвинутом уровне: Творческая работа по созданию собственной иллюстрации к сказке с использованием простых персонажей или животных.

*Подведение итогов модуля.* Анализ итоговой работы. Онлайн-выставка работ в сообществе «It-Куб» в социальной сети «ВКонтакте».

# **МОДУЛЬ 2 «КОМПЬЮТЕРНАЯ АНИМАЦИЯ В ПРОГРАММЕ ADOBE AFTER EFFECTS»**

Модуль направлен на овладение обучающимися основных умений работы в компьютерной программе AdobeAfterEffects, знакомство с основными инструментами и возможностями данной программы, приемами и способами анимации различных графических объектов, анимации текстов, а также способами создания и анимации простых 3Dобъектов.

**Цель модуля** – формирование у обучающихся основных умений работы в компьютерной программе AdobeAfterEffects и овладение основными приемами и способами анимации различных графических объектов.

#### **Задачи модуля:**

1) Познакомить с интерфейсом, основными инструментами и возможностями программы AdobeAfterEffects.

2) Сформировать умения создавать и анимировать простые 2Dи 3D графические изображения, используя различные функции и возможности программы AdobeAfterEffects.

3) Сформировать умения работать с ключевыми кадрами, используя специальные выражения («expressions») на языке JavaScript.

4) Развивать глазомер, пространственное и креативное мышление, усидчивость и терпение.

### **Ожидаемые предметные результаты освоения модуля**

По окончании модуля обучающиеся

#### *будут знать*

на базовом уровне:

- понятие «интерфейс», «ключевой кадр» («ключ»), «прекомпозиция», «морфинг», «выражение»;
- способы создания различных геометрических фигур и способы анимации их основных параметров: масштаба, позиции, вращения, непрозрачности.

дополнительно на продвинутом уровне:

названия некоторых выражений для работы с ключевыми кадрами;

### *будут уметь*

на базовом уровне:

- создавать и анимировать простые объекты по масштабу, позиции, вращению и непрозрачности;
- создавать прекомпозиции из объектов;
- анимировать текст;
- использовать функцию TrimPath для анимации обводки объектов;
- использовать выражения для работы с ключевыми кадрами;

дополнительно на продвинутом уровне:

создавать и анимировать простые 3D объекты.

#### **Учебно-тематический план модуля**

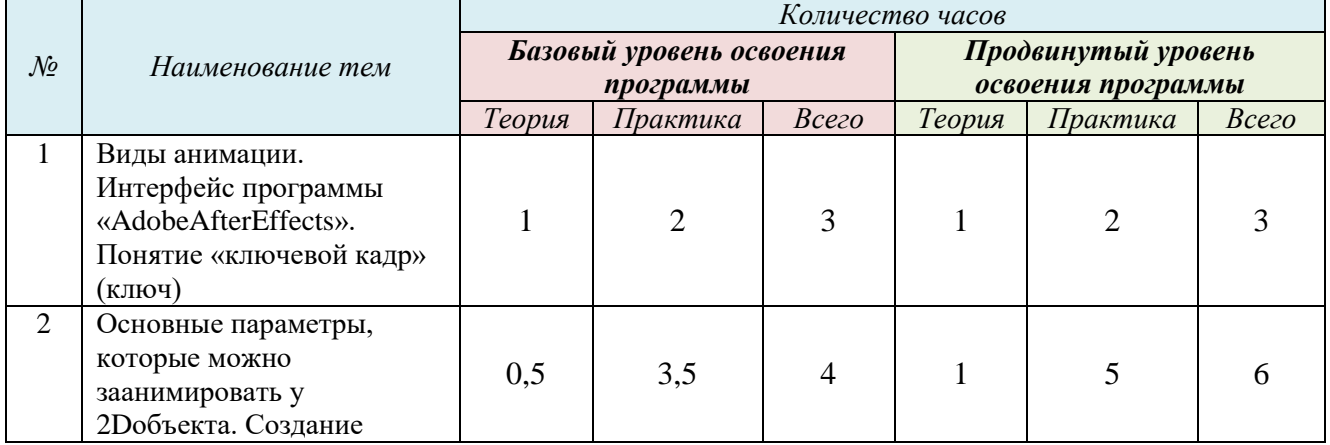

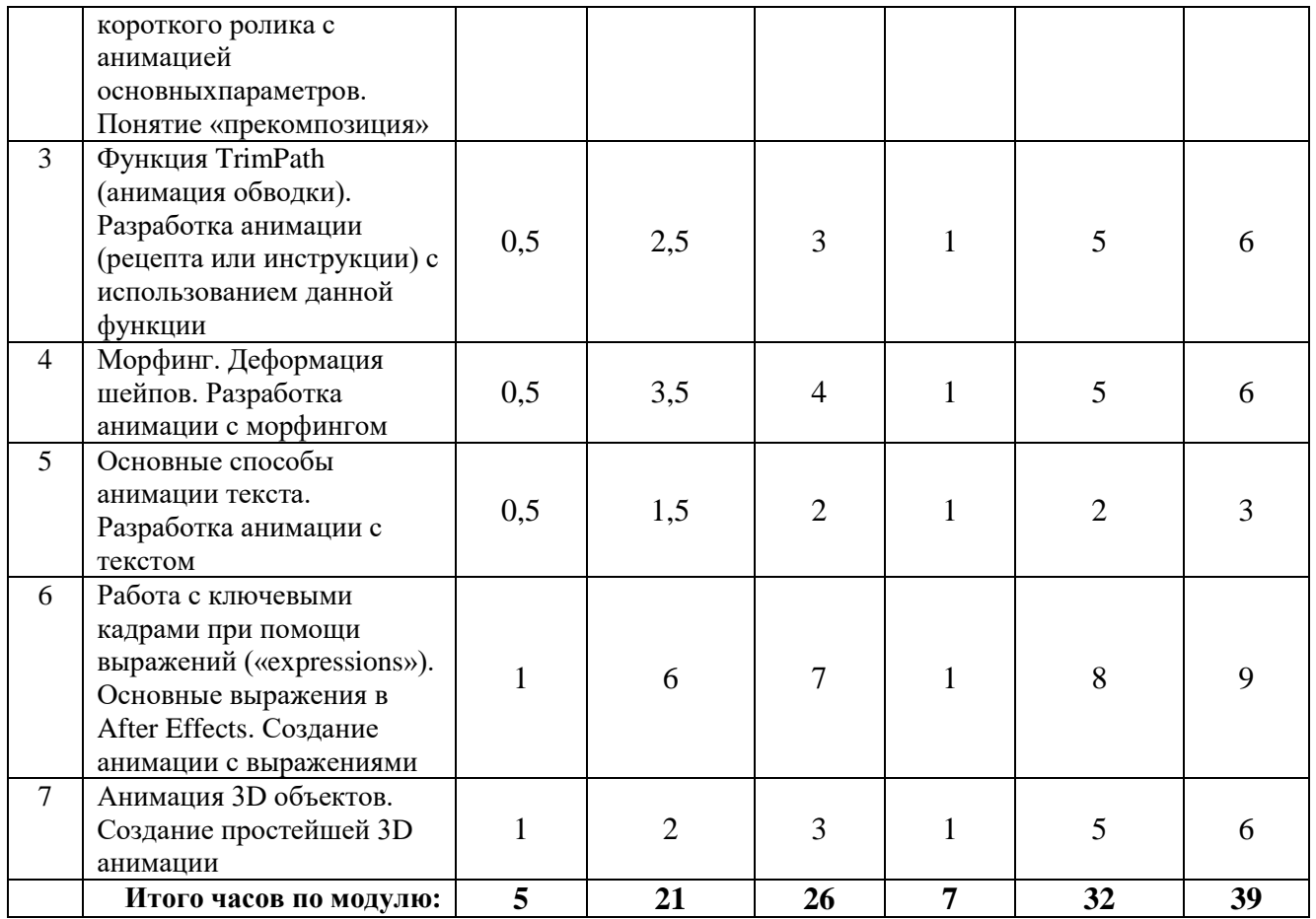

# **Содержание учебного модуля**

# **Тема 1. Виды анимации. Интерфейс программы «AdobeAfterEffects». Понятие «ключевой кадр» (ключ).**

# *Теория.*

На базовом уровне: Виды анимации: стоп-моушн анимация и анимация по ключевым кадрам. Понятие «ключевой кадр». Знакомство с программой «AdobeAfterEffects».

Дополнительно на продвинутом уровне: Иерархия объектов.

# *Практика.*

На базовом уровне: Упражнение по созданию различных объектов (простых геометрических фигур), их перемещению, удалению, изменению цвета, размера и т.п.

Дополнительно на продвинутом уровне: Упражнение по созданию различных объектов (сложных геометрических фигур), их перемещению, удалению, изменению цвета, размера.

*Входная диагностика*. Диагностическое упражнение «Как в «Иллюстраторе» по поиску схожих функций в AdobeAfterEffects и AdobeIllustrator.

#### **Тема 2. Основные параметры, которые можно заанимировать у 2D-объекта. Создание короткого ролика с анимацией основных параметров. Понятие «прекомпозиция».** *Теория.*

На базовом уровне: Анимация плоских объектов: какие параметры можно заанимировать: масштаб, позицию, вращение и непрозрачность.

Дополнительно на продвинутом уровне: Понятие «прекомпозиция».

# *Практика.*

На базовом уровне: Практическая работа по разработке анимации основных параметров простых объектов (геометрических фигур).

Дополнительно на продвинутом уровне: Практическая работа по объединению объектов в прекомпозиции и анимации прекомпозиций.

# **Тема 3. Функция TrimPath (анимация обводки). Разработка анимации (рецепта или инструкции) с использованием данной функции.**

# *Теория.*

На базовом уровне: Функция TrimPath: как с ней работать.

Дополнительно на продвинутом уровне: Дополнительные возможности функции TrimPath.

# *Практика.*

На базовом уровне: Творческая работа по разработке анимации рецепта или инструкции с помощью функции TrimPath.

Дополнительно на продвинутом уровне: Упражнения по использованию дополнительных возможностей функции TrimPath.

# **Тема 4. Морфинг. Деформация шейпов. Разработка анимации с морфингом.** *Теория.*

На базовом уровне: Понятие «морфинг». Способы деформации шейпов.

Дополнительно на продвинутом уровне: Способы разработки анимации с морфингом.

# *Практика.*

На базовом уровне: Творческая работа по разработке анимации с использованием морфинга. Дополнительно на продвинутом уровне: Упражнения по деформации шейпов и по отработке способов анимации с морфингом.

# **Тема 5. Основные способы анимации текста. Разработка анимации с текстом.** *Теория.*

На базовом уровне: Где применяется анимация текстов. Анимация при помощи аниматоров. Анимация по маске.

Дополнительно на продвинутом уровне: Побуквенная анимация.

# *Практика.*

На базовом уровне: Творческая работа по разработке анимации текста.

Дополнительно на продвинутом уровне: Упражнения по отработке способов анимации по маске и побуквенной анимации.

# **Тема 6. Работа с ключевыми кадрами при помощи выражений («expressions»). Основные выражения в AfterEffects. Создание анимации с выражениями.**

# *Теория.*

На базовом уровне: Понятие «выражение» применительно для работы с ключевыми кадрами в анимации. Простые выражения для анимации (LoopIn/LoopOut, Bounce, Wiggle).

Дополнительно на продвинутом уровне: Способы создания анимации с выражениями. *Практика.* 

На базовом уровне: Практическая работа по работе с выражениями.

Дополнительно на продвинутом уровне: Тест по теме «Анимация по ключевым кадрам».

# **Тема 7. Анимация 3D объектов. Создание простейшей 3D анимации.** *Теория***.**

На базовом уровне: Отличие 2D-объектов от 3D. Дополнительная ось Z.

Дополнительно на продвинутом уровне: Способы создания объемных объектов методом «выдавливания».

# *Практика.*

На базовом уровне: Творческая работа по разработке анимации простого 3D-объекта. Дополнительно на продвинутом уровне: Упражнения на отработку способов создания объемных объектов методом «выдавливания».

*Подведение итогов модуля.* Онлайн-выставка работ в сообществе «It-Куб» в социальной сети «ВКонтакте».

# **МОДУЛЬ 3 «АНИМАЦИОННЫЙ РОЛИК»**

Модуль направлен на развитие творческих способностей обучающихся в области компьютерной графики и анимации, актуализацию знаний, полученных в предыдущих модулях и создание условий для применения их на практике в ходе проектной работы по созданию собственных анимационных роликов трѐх видов и типов: групповой с заданной темой, коллективный без заданной конкретной темы, но с заданной «атмосферой» музыки и индивидуальный творческий проект без каких-либо заданных заранее условий, кроме временных ограничений.

**Цель модуля** – создание условий для творческого развития обучающихся в области компьютерной графики и анимации в ходе проектной работы по созданию собственных анимационных роликов.

#### **Задачи модуля:**

1) Актуализировать знания учащихся, полученные в предыдущих модулях, и создать условия для успешного применения их на практике в ходе работы над проектами.

2) Формировать умения работы со сценарием и раскадровкой будущих роликов.

3) Развивать навыки работы в команде и основные навыки проектной деятельности (соблюдение логики работы над проектом, планирование времени и т.п.).

4) Воспитывать интерес к культуре, истории и социально-экономическим особенностям родной Самарской области, чувство патриотизма и гордости за свой народ.

### **Ожидаемые предметные результаты освоения модуля**

По окончании модуля обучающиеся

#### *будут знать*

на базовом уровне:

- понятие «раскадровка», «сценарий», «клип»;
- основные этапы проектной деятельности;

дополнительно на продвинутом уровне:

способы презентации проекта;

# *будут уметь*

на базовом уровне:

- составлять раскадровку будущего ролика;
- самостоятельно разрабатывать короткие анимационные ролики (до 1 минуты) или составные части роликов и презентовать их в группе;

дополнительно на продвинутом уровне:

планировать свою работу над проектом.

#### **Учебно-тематический план модуля**

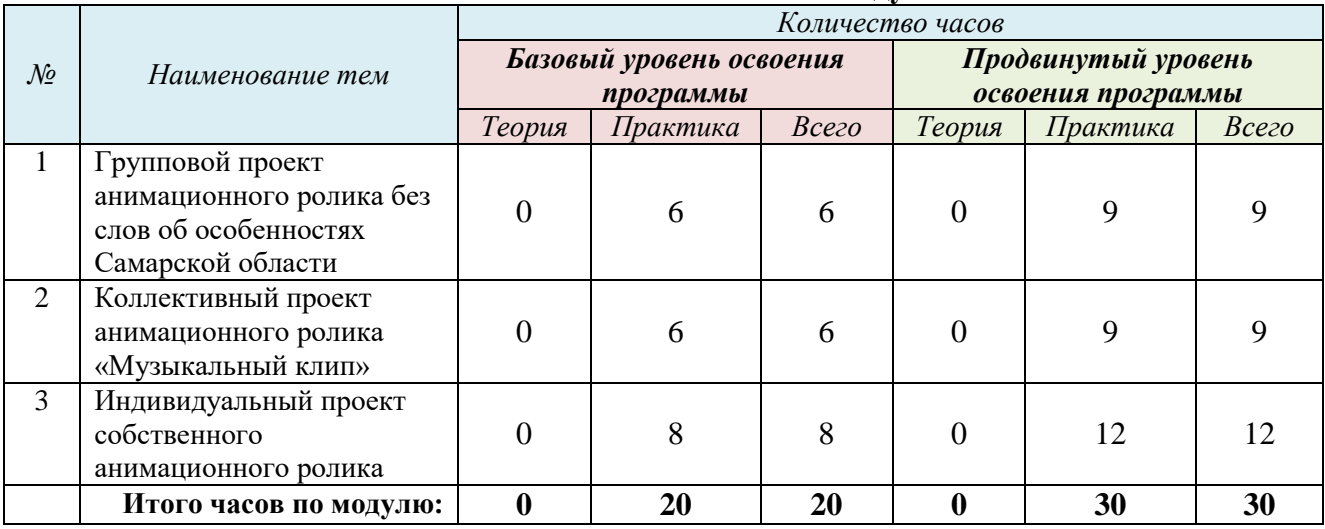

# **Тема 1. Групповой проект анимационного ролика без слов об особенностях Самарской области.**

# *Теория.*

На базовом уровне: Самарская область, исторические и культурные особенности: о чем можно сделать ролик?

Дополнительно на продвинутом уровне: Самарская область, социально-экономические, территориальные и промышленные особенности: о чем можно сделать ролик?

#### *Практика.*

На базовом уровне: Конкретизация темы. Мозговой штурм «Какие техники мы знаем и что мы можем применить в ролике?». Формирование проектных групп. Коллективная разработка раскадровки будущего ролика. Разработка и сбор анимированных сцен в один анимационный ролик. Просмотр и обсуждение.

Дополнительно на продвинутом уровне: Планирование проекта.

# **Тема 2. Коллективный проект анимационного ролика «Музыкальный клип».**  *Теория.*

На базовом уровне: Понятие «музыкальный клип».

Дополнительно на продвинутом уровне: Художественные особенности музыкальных клипов. *Практика.*

На базовом и продвинутом уровне: Выбор музыкальной темы для будущего клипа. Коллективная разработка раскадровки будущего ролика. Разработка и сборка анимированных сцен в один анимационный ролик. Презентация готового ролика. Просмотр и обсуждение.

# **Тема 3. Индивидуальный проект собственного анимационного ролика.** *Теория***.**

На базовом уровне: Сценарий анимационного ролика: что необходимо учесть.

Дополнительно на продвинутом уровне: Правила оформления ценария.

### *Практика.*

На базовом и продвинутом уровне: Разработка сценария и раскадровки будущего ролика. Разработка и сборка анимированных сцен. Презентация готового ролика. Просмотр и обсуждение.

*Подведение итогов модуля.* Размещение и презентация роликов в группе «IT-Куб» в социальной сети «ВКонтакте».

*Подведение итогов учебного года.* Промежуточная аттестация обучающихся: диагностическая практическая работа «Автобус в лето». Участие в Фестивале интеллекта и творчества «Мы в Центре». Коллективное обсуждение итогов года. Праздник окончания учебного года.

# **МОДУЛЬ 1 «ИЗОМЕТРИЧЕСКИЕ ИЛЛЮСТРАЦИИ»**

<span id="page-23-0"></span>Модуль направлен на развитие пространственного мышления учащихся посредством освоения ими основных способов построения изометрических иллюстрацийв программе AdobeIllustrator, а также на знакомство с понятием «изометрия» и «изометрическая проекция» и разработку учащимися собственной изометрической иллюстрации.

**Цель модуля** – развитие пространственного мышления учащихся посредством освоения ими основных способов построения изометрии впрограмме AdobeIllustrator и разработки собственной изометрической иллюстрации.

### **Задачи модуля:**

1) Познакомить с понятием «изометрия» и особенностями изометрической проекции.

2) Сформировать умения построения изометрии в программе AdobeIllustrator.

3) Развивать пространственное и креативное мышление в процессе работы над собственной изометрической иллюстрацией.

4) Воспитать чувство красоты и гармонии, а также усидчивость и терпение.

#### **Ожидаемые предметные результаты освоения модуля**

По окончании модуля обучающиеся

# *будут знать*

на базовом уровне:

понятие «изометрия» и основные особенности изометрических проекций;

дополнительно на продвинутом уровне:

понятие и назначение «изометрической сетки»;

# *будут уметь*

на базовом уровне:

- создавать простые изометрические иллюстрации в программе AdobeIllustrator;
- строить изометрическую сетку 1 в программе AdobeIllustrator;

### дополнительно на продвинутом уровне:

• записывать операции по построению изометрических проекций для автоматизации работы в программе AdobeIllustrator.

|               | Наименование тем           | Количество часов         |          |                |                     |                |       |  |
|---------------|----------------------------|--------------------------|----------|----------------|---------------------|----------------|-------|--|
| $\mathcal{N}$ |                            | Базовый уровень освоения |          |                | Продвинутый уровень |                |       |  |
|               |                            | программы                |          |                | освоения программы  |                |       |  |
|               |                            | Теория                   | Практика | Всего          | Теория              | Практика       | Всего |  |
| 1             | Понятие<br>изометрии.      |                          |          |                |                     |                |       |  |
|               | Изометрическая проекция.   |                          |          |                |                     |                |       |  |
|               | способы<br>Основные        |                          |          | $\overline{2}$ |                     | 2              |       |  |
|               | построения изометрии в     |                          |          |                |                     |                |       |  |
|               | программе AdobeIllustrator |                          |          |                |                     |                |       |  |
| 2             | Построение                 |                          |          |                |                     |                |       |  |
|               | изометрической сетки<br>И  |                          |          | $\overline{2}$ |                     | $\mathfrak{D}$ |       |  |
|               | операций<br>запись<br>ДЛЯ  |                          |          |                |                     |                |       |  |
|               | будущей иллюстрации        |                          |          |                |                     |                |       |  |
| 3             | Создание изометрической    |                          | 4        | 4              | 0                   | 9              | 9     |  |
|               | иллюстрации                |                          |          |                |                     |                |       |  |
|               | Итого часов по модулю:     | $\overline{2}$           | 6        | 8              |                     | 13             | 15    |  |

**Учебно-тематический план модуля**

### **Содержание учебного модуля**

**Тема 1. Понятие изометрии. Изометрическая проекция. Основные способы построения изометрии в программе AdobeIllustrator.** 

# *Теория.*

На базовом уровне: Понятие изометрии. Изометрическая проекция и ее особенности. Основные способы построения изометрии в программе AdobeIllustrator.

Дополнительно на продвинутом уровне: Особенности построения изометрии в AdobeIllustrator.

# *Практика.*

На базовом уровне: Упражнение по построению изометрических проекций простых фигур «от руки» при помощи линейки и транспортира. Разработка эскиза будущей иллюстрации в изометрии.

Дополнительно на продвинутом уровне: Упражнения по отработке способов построения изометрии в программе AdobeIllustrator.

*Входная диагностика*. Диагностическое упражнение «да/нет» по определению изометрических проекций.

# **Тема 2. Построение изометрической сетки и запись операций для будущей иллюстрации.**

### *Теория.*

На базовом уровне: Понятие «изометрическая сетка». Понятие «операция» в AdobeIllustrator*.* Дополнительно на продвинутом уровне: Способы создания изометрической сетки.

*Практика.*

На базовом уровне: Построение изометрической сетки для будущей иллюстрации. Запись операций.

Дополнительно на продвинутом уровне: Упражнения по отработке способов построения изометрической сетки и записи операций.

### **Тема 3. Создание изометрической иллюстрации.**

### *Теория.*

На базовом уровне: Особенности изометрических иллюстраций.

Дополнительно на продвинутом уровне: Способы создания изометрических иллюстраций.

### *Практика.*

На базовом и продвинутом уровне: Творческая работа по разработке изометрической иллюстрации в AdobeIllustrator согласно эскизу.

*Подведение итогов модуля.* Выставка иллюстраций в группе «IT-Куб» в социальной сети «ВКконтакте».

### **МОДУЛЬ 2 «ПЕРСОНАЖИ»**

Модуль направлен на развитие творческих способностей путем разработки собственных персонажей для игр, рекламы, анимационных фильмов, изучения основ построения человеческой фигуры, различных поз, базовых эмоций персонажа, правил работы с референсами при разработке иллюстраций, а также основы анимации персонажа.

**Цель модуля** – развитие творческих способностей путем разработки собственных персонажей для игр, рекламы, анимационных фильмов.

### **Задачи модуля:**

1) Сформировать базовые умения построения фигуры человека в различных позах, а также базовых эмоций человека.

2) Сформировать умения анимации базовых эмоций человека.

3) Развивать креативность, а также чувство цвета и пропорций.

4) Воспитывать чувство красоты, терпение и усидчивость.

### **Ожидаемые предметные результаты освоения модуля**

По окончании модуля обучающиеся

# *будут знать*

на базовом уровне:

- понятие «персонаж» и основные сферы применения персонажей;
- название шести базовых эмоций человека;
- понятие «референс»;

дополнительно на продвинутом уровне:

назначения референсов;

# *будут уметь*

на базовом уровне:

- передавать характер персонажа через его форму;
- разрабатывать скелет персонажа;
- анимировать базовые эмоции человека;
- отличать статичную и динамичную позу;
- разрабатывать собственного персонажа

дополнительно на продвинутом уровне:

разрабатывать простое окружение персонажа.

#### **Учебно-тематический план модуля**

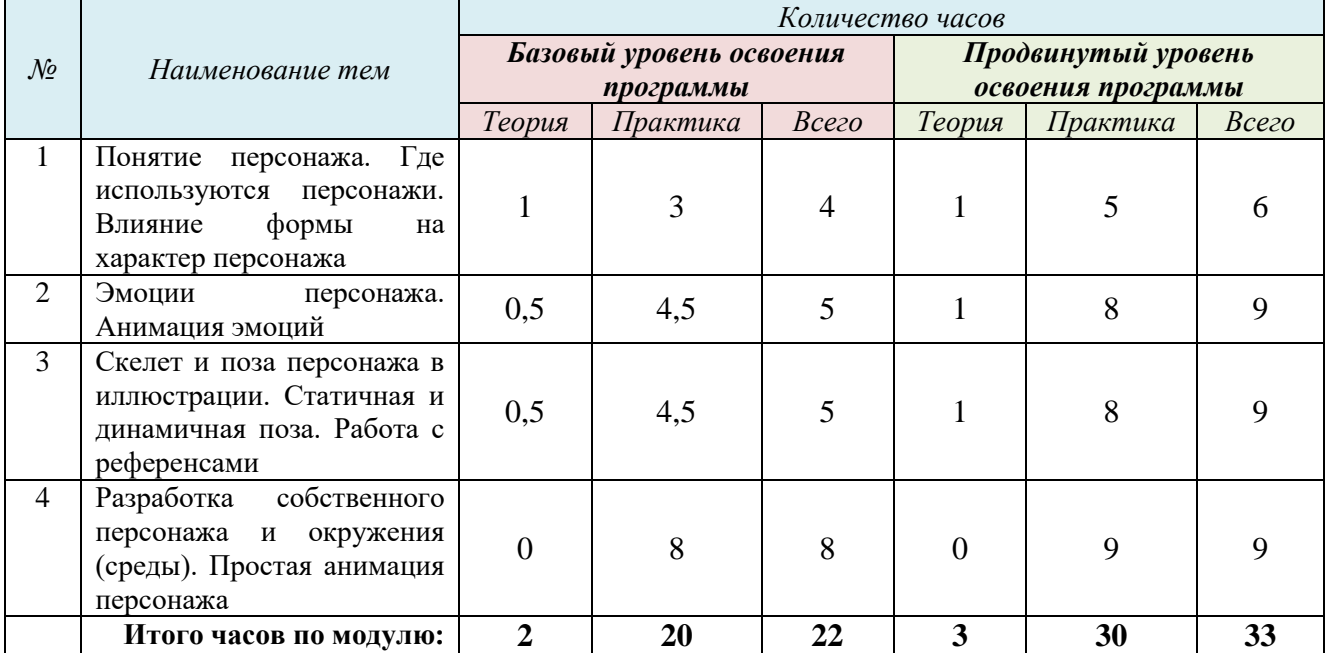

#### **Содержание обучения**

# **Тема 1. Понятие персонажа. Где используются персонажи. Влияние формы на характер персонажа.**

*Теория.*

На базовом уровне: Понятие «персонаж». Где применяются персонажи.

Дополнительно на продвинутом уровне: Влияние формы на характер персонажа.

# *Практика.*

На базовом уровне: Практическая работа по разработке персонажа определенного характера. Дополнительно на продвинутом уровне: Тестовое задание «Откуда персонаж?».

# **Тема 2. Эмоции персонажа. Анимация эмоций.**

### *Теория.*

На базовом уровне: Понятие «эмоция». Базовые эмоции человека и как они изображаются. Дополнительно на продвинутом уровне: Разнообразие эмоций. Изображение эмоций.

# *Практика.*

Практическая работа по разработке базовых эмоций персонажа. Анимация одной из эмоций.

# **Тема 3. Скелет и поза персонажа в иллюстрации. Статичная и динамичная поза. Работа с референсами.**

# *Теория.*

На базовом уровне: Понятие «референс». Скелет. Построение скелета. Статичная и динамичная поза.

Дополнительно на продвинутом уровне: Способы работы с референсами при построении позы.

# *Практика.*

На базовом уровне: Практическая работа по разработке скелета и статичной позы персонажа с использованием референсов.

Дополнительно на продвинутом уровне: Практическая работа по разработке скелета и динамичной позы персонажа с использованием референсов.

# **Тема 4. Разработка собственного персонажа и окружения (среды). Простая анимация персонажа.**

# *Теория.*

На базовом уровне: Окружение (среда) персонажа.

Дополнительно на продвинутом уровне: Легенда персонажа.

# *Практика.*

На базовом уровне: Практическая работа по разработке собственного персонажа и его простого окружения (среды). Простая анимация персонажа.

Дополнительно на продвинутом уровне: Упражнения по разработке легенды персонажа.

*Подведение итогов модуля.* Выставка иллюстраций в группе «IT-куб» в социальной сети «ВКонтакте».

# **МОДУЛЬ 3 «ИЛЛЮСТРАЦИЯ И АНИМАЦИЯ В МАРКЕТИНГЕ И ВЕБ-ДИЗАЙНЕ»**

Модуль направлен на знакомство учащихся с различными сферами применения иллюстрации и анимации в области маркетинга и веб-дизайна, формирование базовых умений разработки и анимации логотипов, анимации текстов, работы с мокапами при разработке упаковки товара, умений разрабатывать и анимировать стикеры для мессенджеров и соцсетей, а также создавать и анимировать интерфейсы мобильных приложений и их элементов.

**Цель модуля** – знакомство обучающихся с различными сферами применения иллюстрации и анимации в области маркетинга и веб-дизайна.

# **Задачи модуля:**

1) Формировать базовые умения разработки и анимации логотипов, стикеров, анимированных текстов.

2) Формировать базовые умения разработки упаковки товара и работы с мокапами.

3) Формировать базовые умения разработки и анимации интерфейсов мобильных приложений и их элементов.

4) Развивать предпринимательское решение, способность анализировать рынок дизайна, тренды.

5) Воспитывать чувство меры, гармонии, красоты, усидчивость и терпение.

# **Ожидаемые предметные результаты освоения модуля**

По окончании модуля обучающиеся

# *будут знать*

на базовом уровне:

понятия «маркетинг», «веб-дизайн», «логотип», «мокап», «стикер», «интерфейс»;

# основные правила разработки логотипов;

дополнительно на продвинутом уровне:

требования к разработке стикеров;

# *будут уметь*

на базовом уровне:

- разрабатывать и анимировать простые логотипы;
- создавать тексты при помощи инструмента «перо» и анимировать их;
- разрабатывать и анимировать стикеры;
- использовать мокапы для разработки упаковки товара;

дополнительно на продвинутом уровне:

# анимировать интерфейсы мобильных приложений и их элементы.

#### **Учебно-тематический план модуля**

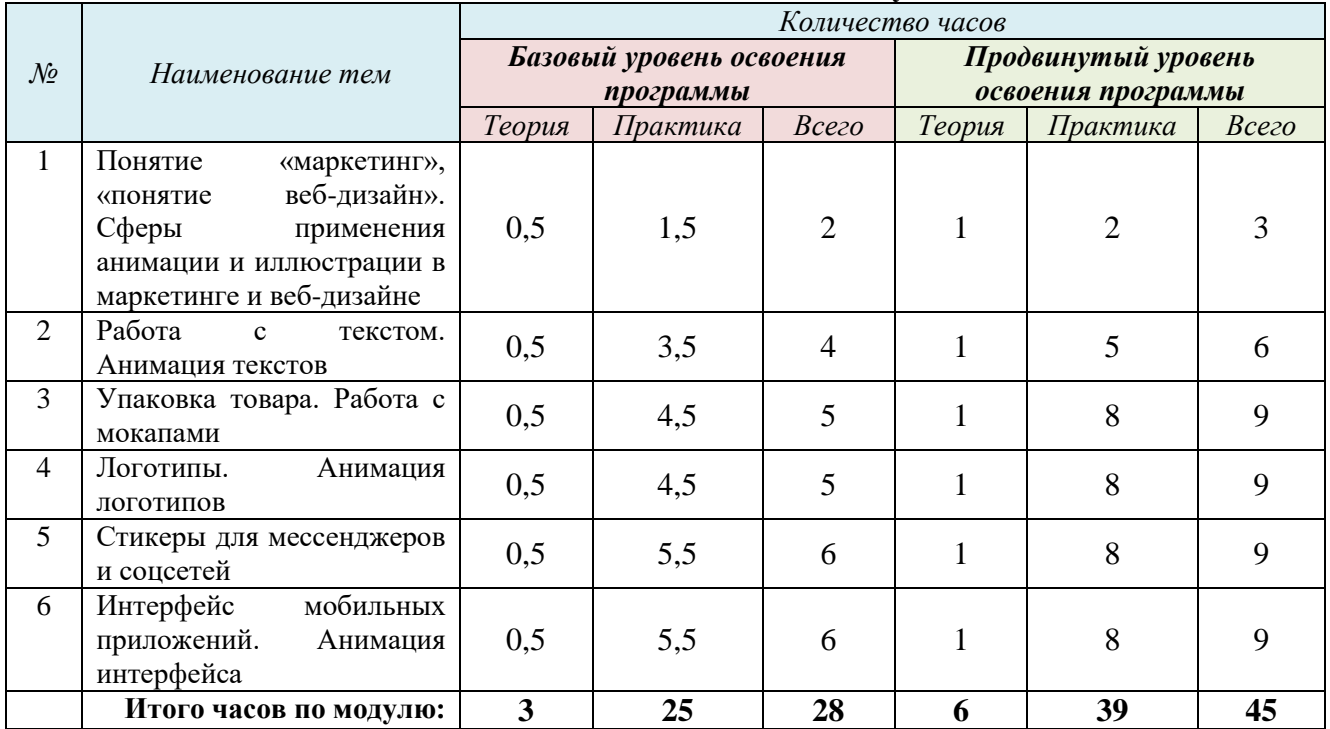

# **Содержание учебного модуля**

# **Тема 1. Понятие «маркетинг», «понятие веб-дизайн». Сферы применения анимации и иллюстрации в маркетинге и веб-дизайне.**

### *Теория.*

На базовом уровне: Понятие «маркетинг», понятие «веб-дизайн».

Дополнительно на продвинутом уровне: Как применяется анимация и иллюстрация в маркетинге и веб-дизайне.

### *Практика.*

На базовом уровне: Практическая работа по созданию иконок мобильных приложений. Дополнительно на продвинутом уровне: Диагностическое упражнение «Угадай бренд».

# **Тема 2. Работа с текстом. Анимация текстов.**

# *Теория.*

На базовом уровне: Шрифты и разработка текста «вручную». Где нужны тексты.

Дополнительно на продвинутом уровне: Выбор шрифта в зависимости от целевой установки.

# *Практика.*

На базовом уровне: Разработка текста при помощи инструмента «перо» и его анимация.

Дополнительно на продвинутом уровне: Упражнение по выбору шрифтов в зависимости от целевой установки.

# **Тема 3. Упаковка товара. Работа с мокапами.**

*Теория.*

На базовом уровне: Упаковка товара. Понятие «мокап».

Дополнительно на продвинутом уровне: Требования к дизайну упаковки.

# *Практика.*

На базовом уровне: Творческая работа по разработке дизайна упаковки и вставки ее в мокап. Дополнительно на продвинутом уровне: Упражнение по разработке дизайна упаковки разного назначения.

# **Тема 4. Логотипы. Анимация логотипов.**

# *Теория.*

На базовом уровне: Понятие «логотип».

Дополнительно на продвинутом уровне: Требования к разработке логотипов.

*Практика.*

На базовом уровне: Практическая работа по разработке и анимации логотипа.

Дополнительно на продвинутом уровне: Разработка и анимация логотипов разных видов.

# **Тема 5. Стикеры для мессенджеров и соцсетей.**

# *Теория.*

На базовом уровне: Понятия «стикер», назначения стикеров. Анимированные стикеры. Дополнительно на продвинутом уровне: Требования к стикерам для загрузки в различные соцсети.

# *Практика.*

На базовом уровне: Творческая работа по разработке одного анимированного стикера. Дополнительно на продвинутом уровне: Разработка нескольких анимированных стикеров.

# **Тема 6. Интерфейс мобильных приложений. Анимация интерфейса.**

### *Теория.*

На базовом уровне: Понятие «интерфейс».

Дополнительно на продвинутом уровне: Требования к интерфейсу мобильных приложений. *Практика.*

На базовом уровне: Практическая работа по разработке анимации одного элемента интерфейса мобильного приложения.

Дополнительно на продвинутом уровне: Практическая работа по разработке анимации нескольких элементов интерфейса мобильного приложения.

*Подведение итогов модуля.* Выставка иллюстраций в группе «IT-Куб» в социальной сети «ВКконтакте».

# **МОДУЛЬ 4 «СЮЖЕТНЫЙ АНИМАЦИОННЫЙ РОЛИК С ПЕРСОНАЖЕМ»**

Модуль направлен на развитие творческих способностей обучающихся в процессе разработки ими собственного анимационного ролика с персонажем, формирование умений разработки истории (сценария), раскадровки, формирование базовых представлений о крупности плана, а также актуализацию умений анимирования простых движений персонажа и его эмоций.

**Цель модуля** – развитие творческих способностей обучающихся в процессе разработки ими собственного анимационного ролика с персонажем

### **Задачи модуля**:

1) Сформировать базовые представления о крупности плана и специфике их использования в анимационном фильме.

2) Актуализировать знания и умения анимирования простых движений персонажа и его эмоций.

3) Развивать креативность, а также чувство цвета и пропорций.

4) Воспитывать чувство красоты, терпение и усидчивость.

### **Ожидаемые предметные результаты освоения модуля**

По окончании модуля обучающиеся

#### *будут знать*

на базовом уровне:

названия различной крупности плана;

# дополнительно на продвинутом уровне:

 назначение каждой крупности плана для решения той или иной художественной задачи;

# *будут уметь*

на базовом уровне:

- разрабатывать легенду персонажа и создавать историю (сценарий) анимационного ролика в соответствии с ней;
- разрабатывать раскадровку будущего ролика с использованием различной крупности плана;
- подбирать и накладывать музыку на готовую анимацию;
- дополнительно на продвинутом уровне:

### подбирать и накладывать звуковые эффекты на готовую анимацию.

#### **Учебно-тематический план модуля**

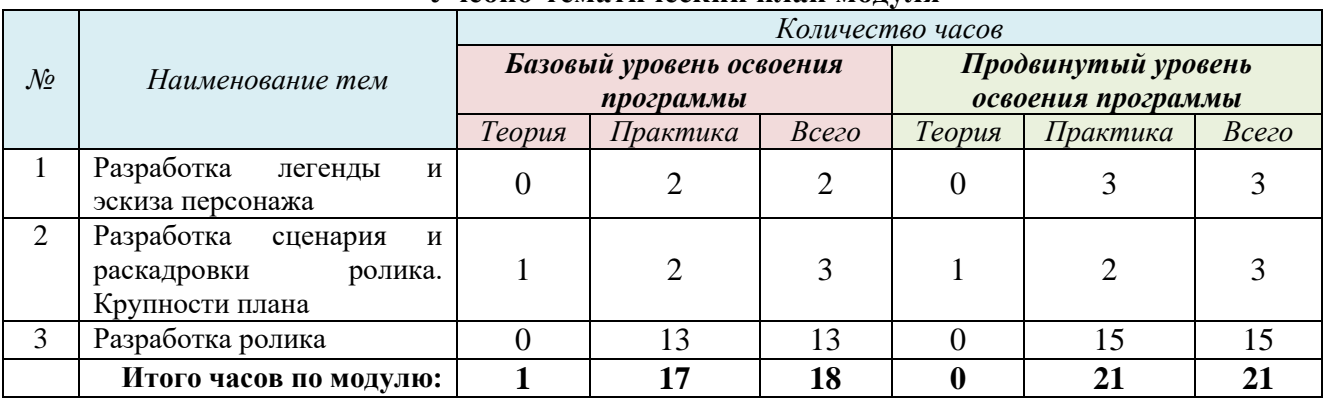

### **Содержание учебного модуля**

# **Тема 1. Разработка легенды и эскиза персонажа.**

# *Теория.*

На базовом уровне: Понятие «легенда персонажа». Эскиз.

Дополнительно на продвинутом уровне: Способы разработки легенды персонажа.

#### *Практика.*

На базовом уровне: Творческая работа по разработке эскиза персонажа для будущего ролика и его легенды.

Дополнительно на продвинутом уровне: Упражнения по отработке способов разработки легенды персонажа.

*Входная диагностика*. Диагностическое упражнение на развитие писательских навыков «Сделай хуже».

#### **Тема 2. Разработка сценария и раскадровки ролика. Крупности плана.**  *Теория.*

На базовом уровне: Понятие «крупность плана». Виды крупности плана.

Дополнительно на продвинутом уровне: Художественные задачи, решаемые с помощью крупности плана.

#### *Практика.*

На базовом уровне: Творческая работа по разработке сценария и раскадровки будущего анимационного ролика с использованием разных видов крупности плана.

Дополнительно на продвинутом уровне: Упражнения по созданию раскадровок с использованием разных видов крупности плана.

# **Тема 3. Разработка ролика.**

### *Теория.*

На базовом уровне: Настройки композиции проекта.

Дополнительно на продвинутом уровне: Настройки рендера.

*Практика.*

На базовом и продвинутом уровне: Творческая работа по разработке ролика согласно раскадровке и сценарию.

*Подведение итогов модуля.* Общий просмотр и анализ анимационных роликов. Выставка иллюстраций в группе «IT-Куб» в социальной сети «ВКонтакте».

*Подведение итогов учебного года*. Итоговая аттестация обучающихся: диагностическая практическая работа «Ура, каникулы!». Участие в Фестивале интеллекта творчества «Мы в Центре». Коллективное обсуждение итогов года. Праздник окончания учебного года.

# **ОРГАНИЗАЦИОННО-ПЕДАГОГИЧЕСКИЕ УСЛОВИЯ РЕАЛИЗАЦИИ ПРОГРАММЫ**

#### **Кадровое обеспечение**

<span id="page-31-1"></span><span id="page-31-0"></span>Реализовывать программу может педагог, имеющий высшее педагогическое образование, обладающий достаточными знаниями и опытом практической работы со школьниками, а также обладающий навыками работы в специальных компьютерных программах и сервисах. Также педагоги, реализующие программы центра цифрового образования It-куб, в обязательном порядке проходят курсы повышения квалификации по программе «It-куб: педагоги дополнительного образования».

Педагог дополнительного образования должен пройти профессиональную переподготовку или курсы повышения квалификации (в объеме 72 и более часов) в области инклюзивного образования, подтвержденную сертификатом установленного образца.

Для проведения мастер-классов по иллюстрации и анимации могут привлекаться профессиональные художники, дизайнеры, аниматоры, программисты.

<span id="page-31-2"></span>Для проведения диагностики психического развития обучающихся к работе по программе привлекается психолог, владеющий методиками работы с детьми школьного возраста.

#### **Методическое обеспечение**

# *1. Педагогические технологии, методы, приемы и формы организации образовательного процесса*

При реализации программы используются следующие педагогические технологии:

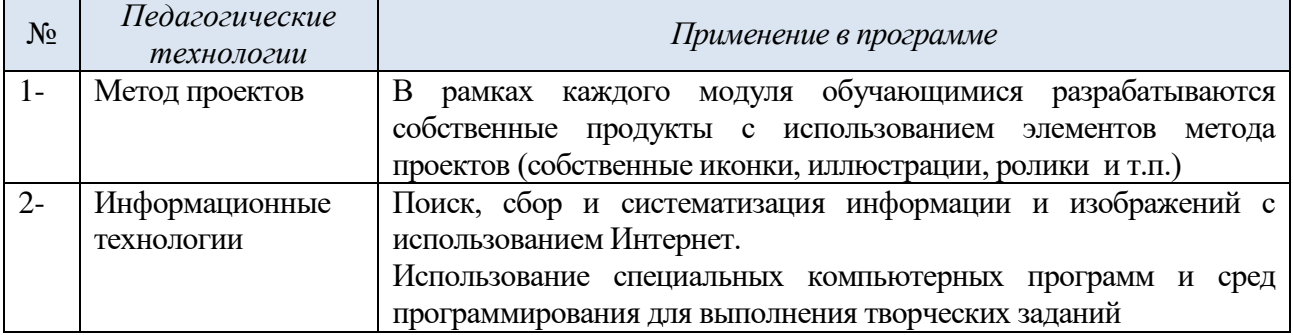

### *2. Учебно-методический комплекс программы*

Для реализации программы «Студия компьютерной иллюстрации и анимации «АРТиШок» сформирован учебно-методический комплекс, который имеет следующие разделы и включает следующие материалы:

#### *1) Методические материалы для педагога:*

- 1. Сценарий дня открытых дверей в объединении.
- 2. Сценарий праздника окончания учебного года в объединении.
- 3. Комплексы оздоровительно-профилактических упражнений, предотвращающих и снижающих утомление обучающихся (для младшего и среднего школьного возраста).
- 4. Инструкции по охране труда и технике безопасности.
- 5. Положение о проведении итогового мероприятия МБОУ ДО ГЦИР Фестиваля интеллекта творчества «Мы в Центре».
- 6. Положения, приказы, информационные письма о проведении мероприятий различного уровня по профилю объединения.
- 7. Диагностические материалы (примеры тестов по темам модулей см. в приложении 2).
- 8. Лист результатов диагностики.

#### *3) Дидактические и наглядные материалы для обучающихся:*

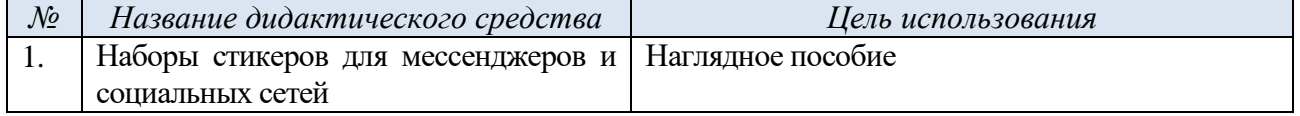

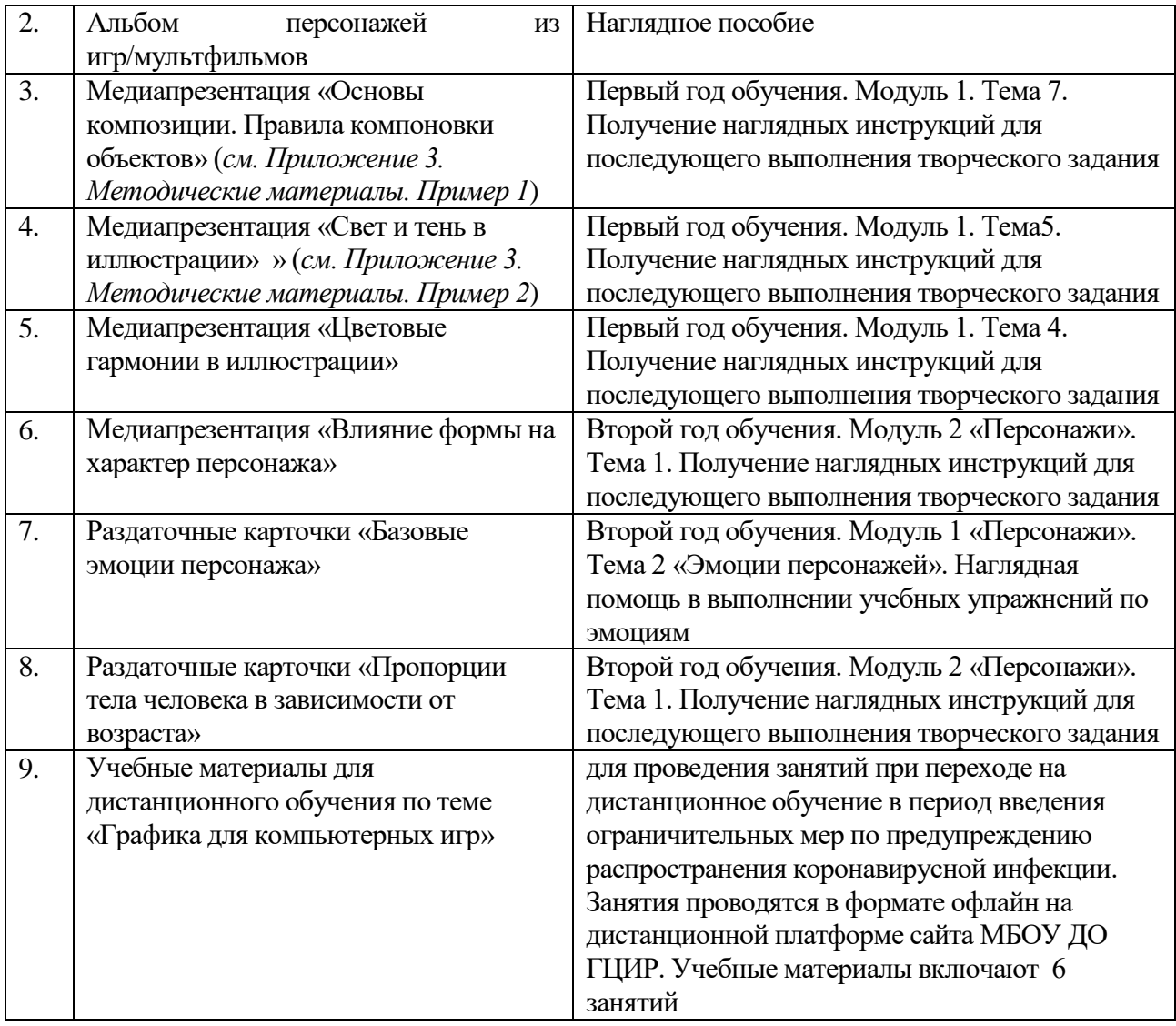

# *3) Сборник авторских видеозанятий:*

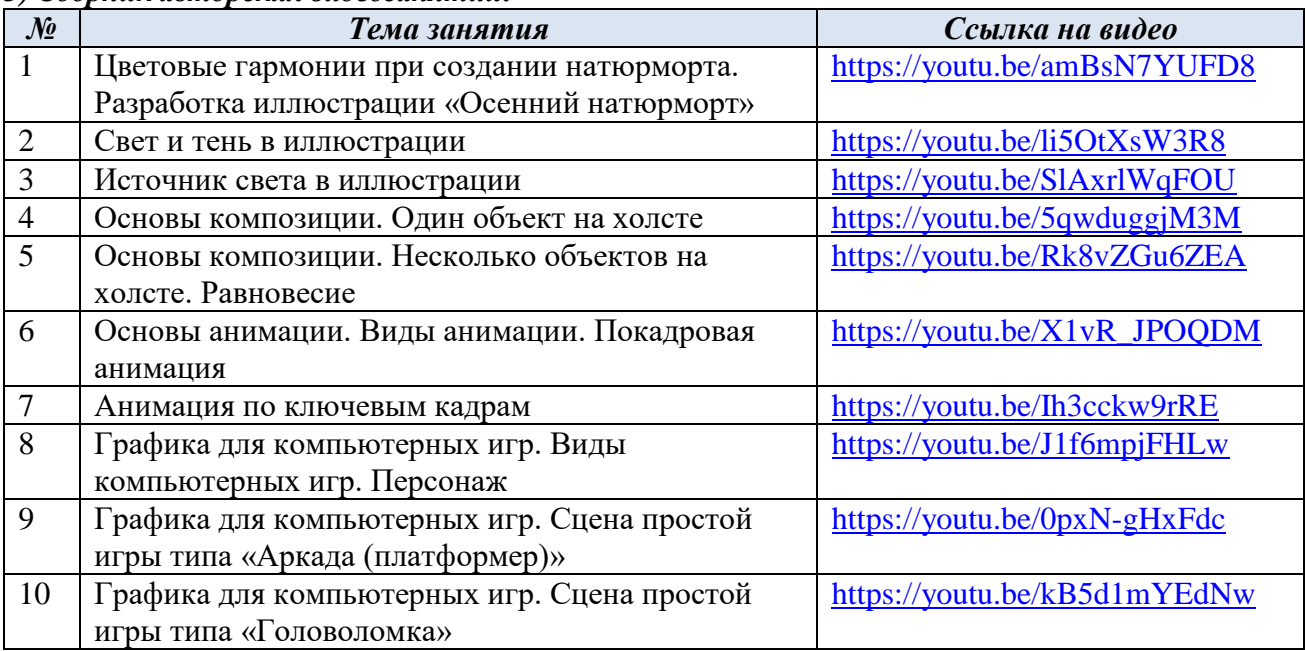

# **Информационное обеспечение**

# <span id="page-33-0"></span>*1. Литература для обучающихся:*

- 1) Бикич, В. Изучай и пробуй. Большая книга о профессиях с заданиями / Весна Бикич, Крис Макгауан, Никола Божич – М. : Лаборатория знаний, 2020. – 319с.
- 2) Полякова, В. AdobeIllustrator за 1 час! Видео. [Электронный ресурс]: [https://youtu.be/FE\\_EOOGfqBY](https://youtu.be/FE_EOOGfqBY) .
- 3) Лукьянов, И. AfterEffects для начинающих. Видео. [Электронный ресурс]: [https://youtu.be/u16cgmmeL-Q.](https://youtu.be/u16cgmmeL-Q)

# *2. Литература для педагога:*

- 1) Андерсон, К. Создание персонажей для анимации, видеоигр и книжной иллюстрации / Кеннет Андерсон, Девон Кэди-Ли, СесильКарре, ХоллиМигерт; Пер. Герасимчук Э. – М. : Эксмо, 2021. – 304с. – (Учимся рисовать на компьютере и планшете).
- 2) Армстронг, Т. Ты можешь больше, чем ты думаешь / Томас Армстронг М. : Манн, Иванов и Фербер, 2016. – 208с.
- 3) Гин, А.А. Приѐмы педагогической техники. Свобода выбора. Открытость. Деятельность. Обратная связь. Идеальность: Пособие для учителей / А.А. Гин. – М. : Вита-Пресс, 2022. – 112 с. – (Школа креативного мышления).
- 4) Золотарева, А.В. Методика преподавания по программам дополнительного образования детей. Учебник и практикум / А.В. Золотарева, Г.М. Криницкая, А.Л. Пикина – М. :Юрайт, 2016. – 400с. – (Профессиональное образование).
- 5) Конасова, Н.Ю. Оценка результатов дополнительного образования детей. ФГОС. / Н.Ю. Конасова. - Волгоград: Учитель, 2016. – 121с. – (Образовательный мониторинг).
- 6) Кэттиш, А. Дизайн персонажей. Концепт-арт для комиксов, видеоигр и анимации. / Анна Кэттиш, Иван Смирнов, Тата Че – СПб. : Питер, 2021. – 272с. – (Компьютерная графика и мультимедиа).
- 7) Лавина, Т.А. Толковый словарь терминов понятийного аппарата информатизации образования. / Т.А. Лавина, И.В. Роберт - М.: 2006. - 180 с.
- 8) Леонтович, А.В. Исследовательская и проектная работа школьников. 5-11 класс / А.В.Леонтович, А.С. Саввичев – М.: ВАКО, 2018. – 160 с. – (Современная школа).
- 9) Носов, Н.А. Словарь виртуальных терминов // Труды лаборатории виртуалистики. Выпуск 7, Труды Центра профориентации. – М. : Путь, 2000. - 69 с.
- 10) Педагогика дополнительного образования. Работа с детьми с особыми образовательными потребностями : учебное пособие для вузов / Л. В. Байбородова [и др.] ; под редакцией Л. В. Байбородовой. — 2-е изд., испр. и доп. — М. : Издательство Юрайт, 2023. — 241 с. — (Высшее образование).
- 11) Пинская, М.А. Оценивание для обучения: Практическое руководство / М.А. Пинская М. : Чистые пруды, 2009. – 32с. – (Библиотечка «Первого сентября». Серия «Управление школой». Вып 28).
- 12) Скрылина, С: Путешествие в страну компьютерной графики / Софья Скрылина СПб. : BHV, 2014. – 128с. – (Волшебный компьютер).
- 13) Староверова, М.С. Инклюзивное образование. Настольная книга педагога, работающего с детьми с ОВЗ. Методическое пособие / М.С. Староверова, Е.В. Ковалев, А.В. Захарова – М.: Владос, 2019. – 167с. – (Коррекционная педагогика).

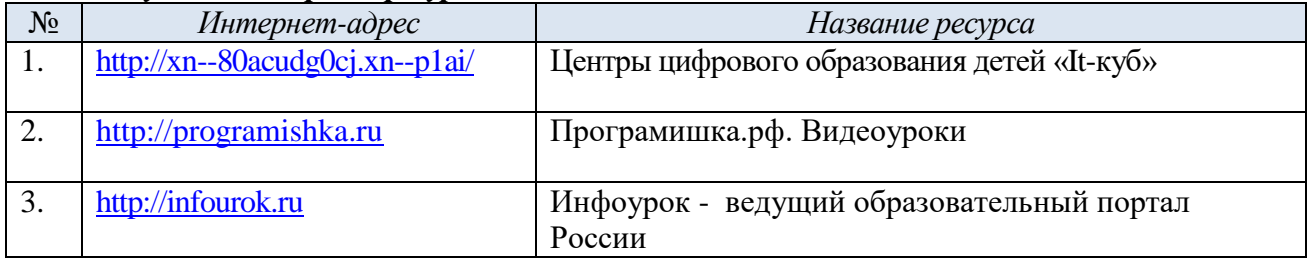

### *3. Используемые интернет-ресурсы*

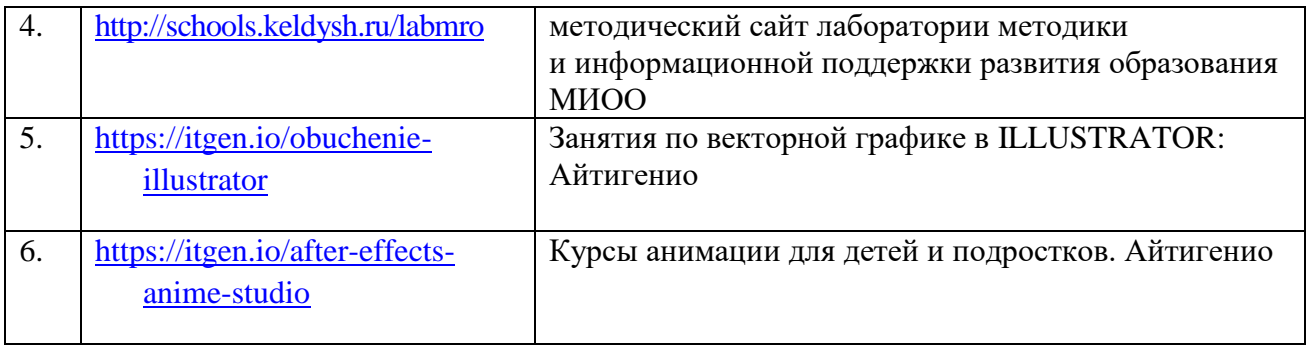

#### **Материально-техническое обеспечение программы**

<span id="page-34-0"></span>1) Учебный компьютерный класс, удовлетворяющий санитарно–гигиеническим требованиям, для занятий группы 12 человек (компьютеры, рабочие места для обучающихся, доска, шкаф для УМК, шкафы для хранения материалов, инструментов, инвентаря и оборудования). Комната для занятий должна быть хорошо освещена (естественным и электрическим светом). В кабинете должны быть созданы условия для безопасной работы за компьютерами (изолированные провода, система хранения компьютеров, отсутствие проводов на полу).

При организации учебного пространства в кабинете, где занимаются дети с ОВЗ, используются матовые поверхности; на окнах обязательны жалюзи, позволяющие регулировать световой поток, мебель расположена таким образом, чтобы обеспечить широкие проходы, отсутствие нагромождений, незащищѐнных выступающих углов и стеклянных поверхностей, удобные подходы к компьютерам, столу педагога, входным дверям.

2) Оборудование и программное обеспечение, необходимое для реализации программы:

2.1. Программное обеспечение (на каждом персональном компьютере для ребенка): операционная система, офисные программы, AdobeIllustrator, AfterEffects.

2.2. Компьютер с выделенным каналом выхода в Интернет (на каждом персональном компьютере для ребенка);

2.3. Мультимедийная проекционная установка или интерактивная доска;

2.4. МФУ (принтер черно-белый, цветной; сканер, ксерокс);

2.5. Мобильный телефон или планшет с возможностью выхода в Интернет и с установленными приложениями Quiver, GoogleExpedition, ScetchAR.

3) Канцелярские принадлежности и подсобные материалы и инструменты: ручки, карандаши, маркеры, цветные карандаши, ластики; бумага (альбомы для рисования А4 или блокноты), клей, ножницы, степлеры, клейкая бумажная лента, скотч, декоративные кнопки, скрепки-зажимы.

# **СПИСОК ЛИТЕРАТУРЫ, использованной при составлении программы**

- <span id="page-35-0"></span>1. Андерсон, К. Создание персонажей для анимации, видеоигр и книжной иллюстрации / Кеннет Андерсон, Девон Кэди-Ли, СесильКарре, ХоллиМигерт; Пер. Герасимчук Э. – М. : Эксмо, 2021. – 304с. – (Учимся рисовать на компьютере и планшете).
- 2. Буйлова, Л.Н. Современные тенденции обновления содержания дополнительных общеобразовательных общеразвивающих программ. [Электронный ресурс] / Научная электронная библиотека КиберЛенинка. – Режим доступа: [https://cyberleninka.ru/article/n/sovremennye-tendentsii-obnovleniya-soderzhaniya](https://cyberleninka.ru/article/n/sovremennye-tendentsii-obnovleniya-soderzhaniya-dopolnitelnyh-obscheobrazovatelnyh-obscherazvivayuschih-programm/viewer)[dopolnitelnyh-obscheobrazovatelnyh-obscherazvivayuschih-programm/viewer](https://cyberleninka.ru/article/n/sovremennye-tendentsii-obnovleniya-soderzhaniya-dopolnitelnyh-obscheobrazovatelnyh-obscherazvivayuschih-programm/viewer)
- 3. Закон Российской Федерации «Об образовании» № 273-ФЗ, 26.12.2012 г. [Электронный ресурс] / Закон об образовании РФ. – Режим доступа :<http://zakon-ob-obrazovanii.ru/>
- 4. Концепция развития дополнительного образования детей. Распоряжение Правительства Российской Федерации от 31 марта 2022 г. № 678-р. [Электронный ресурс] / Интернетпортал «Правительство Российской Федерации» – Режим доступа : <http://static.government.ru/media/files/3fIgkklAJ2ENBbCFVEkA3cTOsiypicBo.pdf>
- 5. Методические рекомендации «Создание современного инклюзивного образовательного пространства для детей с ограниченными возможностями здоровья и детей-инвалидов на базе образовательных организаций, реализующих дополнительные общеобразовательные программы в субъектах Российской Федерации». Письмо Министерства просвещения РФ № АБ-3924/06 от 30.12.2022 г. [Электронный ресурс] / Министерство просвещения Российской Федерации. Банк документов - Режим доступа: <https://docs.edu.gov.ru/document/a25d20322f2891abf3ed59497632d302/>
- 6. Методические рекомендации по подготовке дополнительных общеобразовательных общеразвивающих программ к прохождению процедуры экспертизы (добровольной сертификации) для последующего включения в реестр образовательных программ, включенных в систему ПФДО. [Электронный ресурс] / Региональный модельный центр дополнительного образования детей в Самарской области - Режим доступа: <http://rmc.pioner-samara.ru/index.php/metodicheskie-materialy>
- 7. Методические рекомендации по проектированию дополнительных общеразвивающих программ (включая разноуровневые программы). Письмо Департамента государственной политики в сфере воспитания детей и молодежи Министерства образования и науки РФ № 09-3242 от 18.11.2015 г. [Электронный ресурс] / Самарский дворец детского и юношеского творчества. – Режим доступа : [http://rmc.pioner](http://rmc.pioner-samara.ru/index.php/metodicheskie-materialy)[samara.ru/index.php/metodicheskie-materialy](http://rmc.pioner-samara.ru/index.php/metodicheskie-materialy)
- 8. Методические рекомендации по проектированию разноуровневых дополнительных общеобразовательных общеразвивающих программ. / РМЦ ГБОЦ ДО СО СДДЮТ – Самара, 2021 [Электронный ресурс] / Региональный модельный центр дополнительного образования детей в Самарской области - Режим доступа: [http://rmc.pioner](http://rmc.pioner-samara.ru/index.php/metodicheskie-materialy)[samara.ru/index.php/metodicheskie-materialy](http://rmc.pioner-samara.ru/index.php/metodicheskie-materialy)
- 9. Методические рекомендации по разработке дополнительных общеобразовательных общеразвивающих программ. Письмо Министерства образования и науки Самарской области № МО-1141-ТУ от 12.09.2022 года. [Электронный ресурс] / Региональный модельный центр дополнительного образования детей в Самарской области. Методические материалы. Проектирование дополнительных общеобразовательных программ. – Режим доступа:<http://rmc.pioner-samara.ru/index.php/metodicheskie-materialy>
- 10. Методические рекомендации по реализации адаптированных дополнительных общеобразовательных программ способствующих социально-психологической реабилитации, профессиональному самоопределению детей с ограниченными возможностями здоровья, включая детей-инвалидов, с учетом их особых образовательных потребностей. Письмо Минобрнауки России № ВК-641/09 от 29 марта

2016 года [Электронный ресурс] / Департамент образования города Москвы. Документы – Режим доступа:<http://dogm.mos.ru/legislation/lawacts/3978733/>

11. Методические рекомендации по реализации образовательных программ начального общего, основного общего, среднего общего образования, образовательных программ среднего профессионального образования и дополнительных общеобразовательных программ с применением электронного обучения и дистанционных образовательных технологий. Письмо Министерства просвещения РФ № ГД-39/04 от 19.03.2020 года. [Электронный ресурс] / Министерство просвещения Российской Федерации. Банк документов - Режим Режим доступа:

<https://docs.edu.gov.ru/document/26aa857e0152bd199507ffaa15f77c58/>

- 12. Положение о порядке разработки, экспертизы и утверждения дополнительной общеобразовательной общеразвивающей программы МБОУ ДО ГЦИР (утверждено приказом директора МБОУ ДО ГЦИР № 62 от 24.08.2020 г.) [Электронный ресурс] / Гуманитарный центр интеллектуального развития. Документы. – Режим доступа: <https://clck.ru/VXrd4>
- 13. Положение о проведения педагогического мониторинга, промежуточной и итоговой аттестации обучающихся (утверждено приказом директора МБОУ ДО ГЦИР № 88 от 07.12.2020 г.). [Электронный ресурс] / Гуманитарный центр интеллектуального развития. Документы. – Режим доступа:<https://clck.ru/VXrRg>
- 14. Положение об организации образовательного процесса с использованием дистанционных образовательных технологий (утверждено приказом директора МБОУ ДО ГЦИР № 78 от 28.08.2019 г.). [Электронный ресурс] / Гуманитарный центр интеллектуального развития. Документы. – Режим доступа:

[http://cir.tgl.ru/sp/pic/File/nast/Polozhenie\\_o\\_distante\\_2020\\_na\\_sayt.pdf](http://cir.tgl.ru/sp/pic/File/nast/Polozhenie_o_distante_2020_na_sayt.pdf)

- 15. Постановление Главного государственного санитарного врача Российской Федерации от 28.09.2020 г. № 28 "Об утверждении санитарных правил СП 2.4. 3648-20 "Санитарноэпидемиологические требования к организациям воспитания и обучения, отдыха и оздоровления детей и молодежи"[Электронный ресурс] / Интернет-портал «Российская газета» - Режим доступа:<https://rg.ru/2020/12/22/rospotrebnadzor-post28-site-dok.html>
- 16. Постановление Главного государственного санитарного врача РФ от 28 января 2021 г. N 2 "Об утверждении санитарных правил и норм СанПиН 1.2.3685-21 "Гигиенические нормативы и требования к обеспечению безопасности и (или) безвредности для человека факторов среды обитания" [Электронный ресурс] / Информационно-правовой портал «Гарант. PУ» - Режим доступа: https://base.garant.ru/400274954/#block 1000
- 17. Приказ Министерства образования и науки РФ от 23 августа 2017 г. № 816 «Об утверждении Порядка применения организациями, осуществляющими образовательную деятельность, электронного обучения, дистанционных образовательных технологий при реализации образовательных программ». [Электронный ресурс] / Портал Федеральных государственных образовательных стандартов высшего образования - Режим доступа: [http://fgosvo.ru/news/6/3207.](http://fgosvo.ru/news/6/3207)
- 18. Приказ Министерства образования и науки РФ от 27 июля 2022 г. № 629 «Об утверждении порядка организации и осуществления образовательной деятельности по дополнительным общеобразовательным программам». [Электронный ресурс] / Официальный интернет-портал правовой информации. Государственная система правовой информации. – Режим доступа [:http://publication.pravo.gov.ru/Document/View/0001202209270013](http://publication.pravo.gov.ru/Document/View/0001202209270013)
- 19. Приказ Министерства просвещения РФ от 2 декабря 2019 г. № 649 «Об утверждении Целевой модели цифровой образовательной среды». [Электронный ресурс] / Информационно-правовой портал «Гарант.РУ» - Режим доступа: <https://www.garant.ru/products/ipo/prime/doc/73235976/>
- 20. Центры цифрового образования детей «It-куб». Банк документов [Электронный ресурс] / Академия Минпросвещения России - Режим доступа: <https://apkpro.ru/natsproektobrazovanie/bankdokumentov/>

# **ПРИЛОЖЕНИЯ**

Приложение 1

# **Календарный учебный график программы**

<span id="page-37-1"></span><span id="page-37-0"></span>Календарный учебный график программы составлен в соответствии с локальным актом «Календарный учебный график МБОУ ДО ГЦИР городского округа Тольятти на 2023- 2024уч.г.», принятым решением педагогического совета от 29 июня 2023 г., протокол № 5.

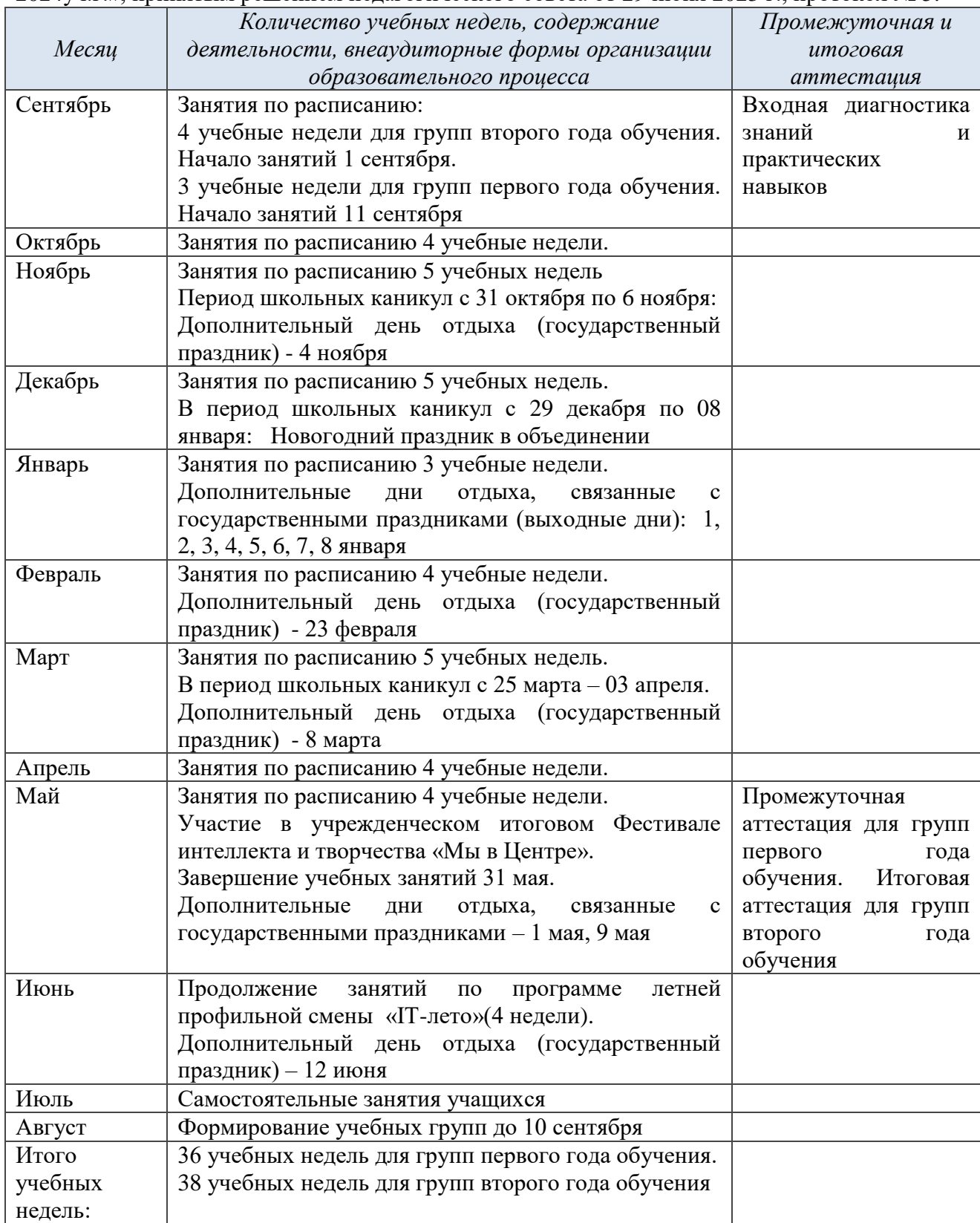

# **Оценочные материалы**

# **1) Тест по теме «Цветовые гармонии»**

<span id="page-38-0"></span>Модуль 1 «Компьютерная иллюстрация в программе «AdobeIllustrator» (тест выполняется на электронной платформе МБОУ ДО ГЦИР<http://cir.tgl.ru/elearning>)

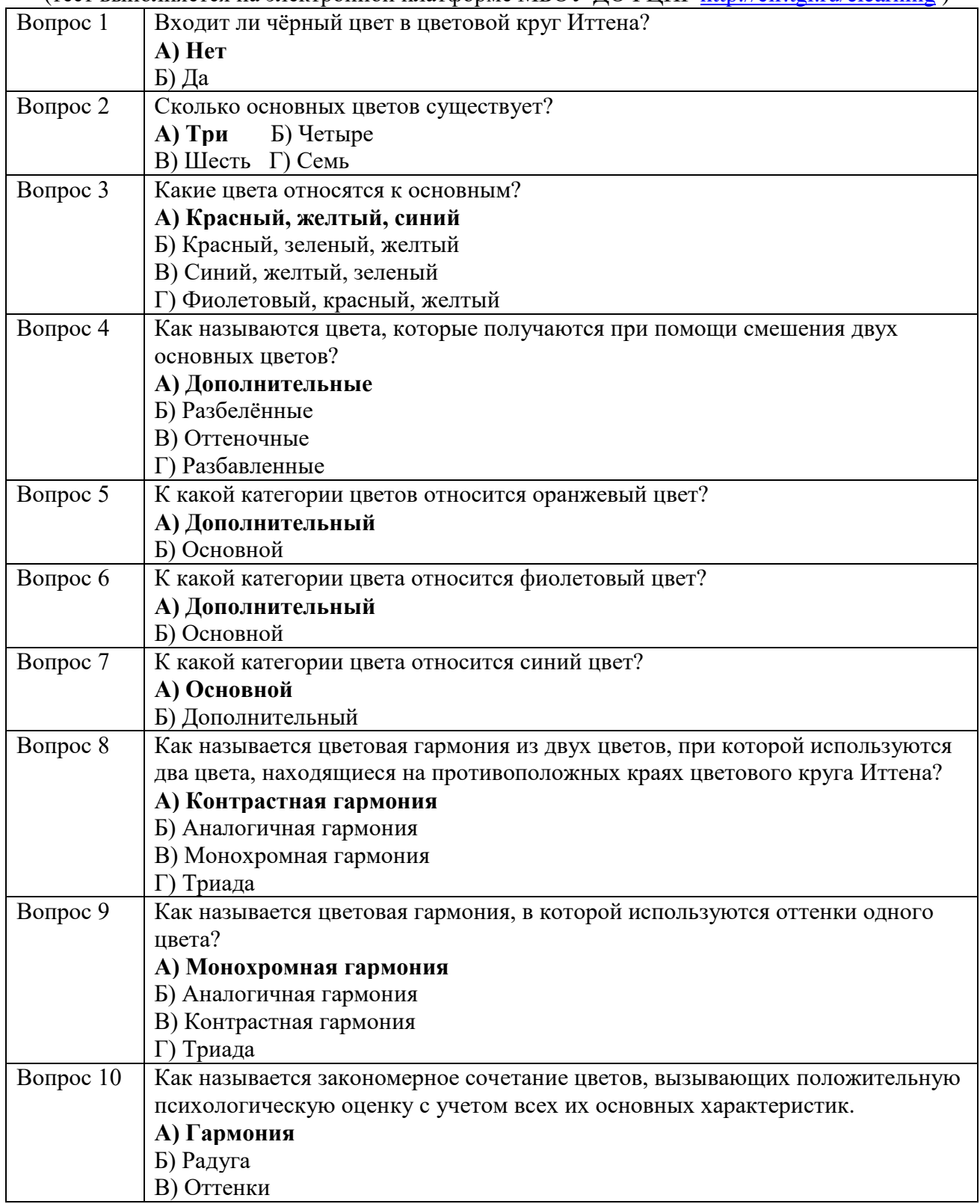

### **2) Тест по теме «Анимация по ключевым кадрам»**

Модуль 2 «Компьютерная анимация в программе AdobeAfterEffects»

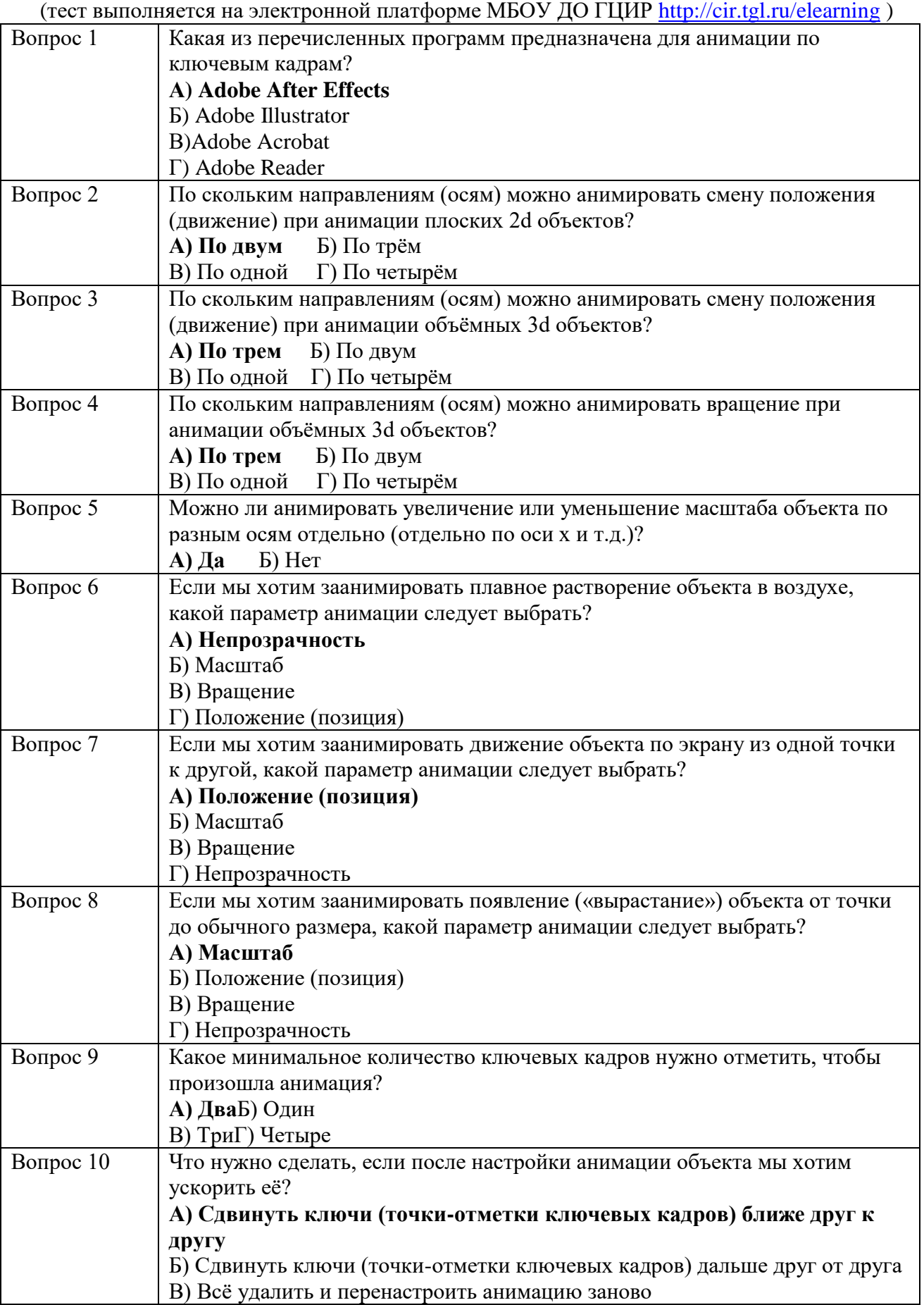

# **Методические материалы**

<span id="page-40-0"></span>**Пример 1. Медипрезентация «Основы композиции. Правила компоновки объектов».**

Тема 7. Композиция иллюстрации. Модуль 1 «Компьютерная иллюстрация в программе AdobeIllustrator»

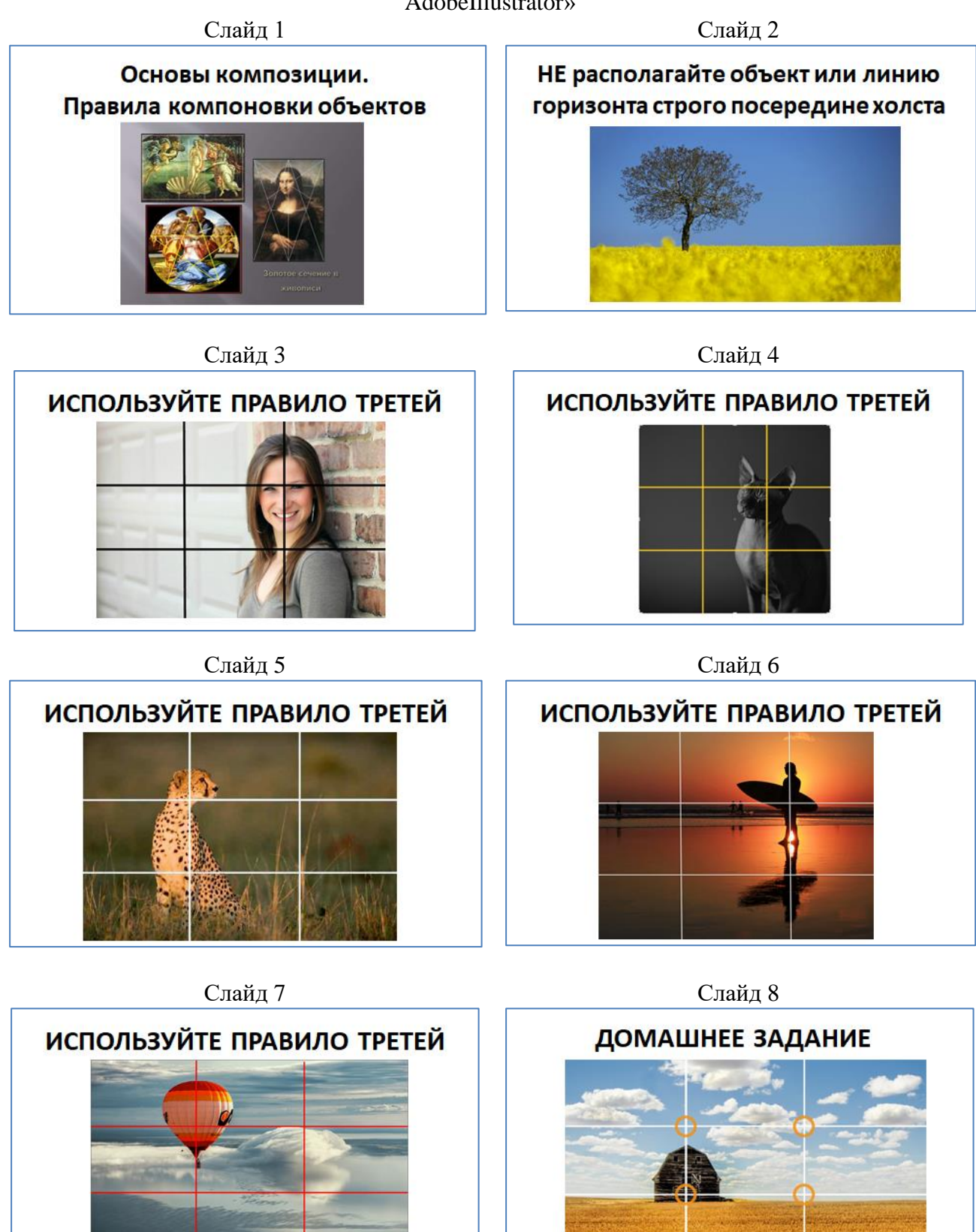

# **Пример 2. Медипрезентация «Основы композиции. Правила компоновки объектов».**

Тема 5. Свет и тень в иллюстрации. Модуль 1 «Компьютерная иллюстрация в программе AdobeIllustrator»

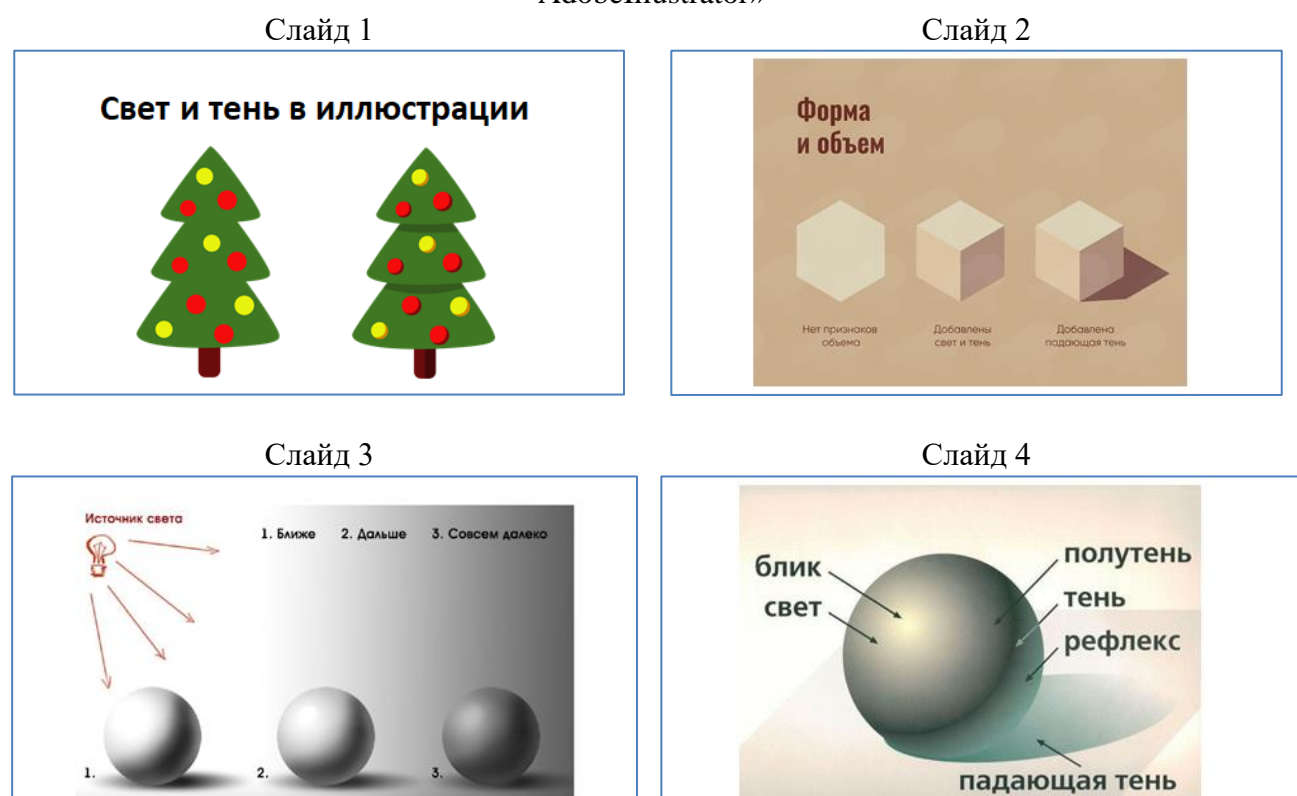